**Repositorio Digital USM https://repositorio.usm.cl**

Tesis USM TESIS de Pregrado de acceso ABIERTO

2022

# ESTUDIO DE PRE FACTIBILIDAD TÉCNICO-ECONÓMICO PARA LA CREACIÓN DE UNA EMPRESA DE SERVICIOS DE DRON

CONTARDO QUINTEROS, CRISTIAN NICOLÁS

https://hdl.handle.net/11673/53195 Repositorio Digital USM, UNIVERSIDAD TECNICA FEDERICO SANTA MARIA

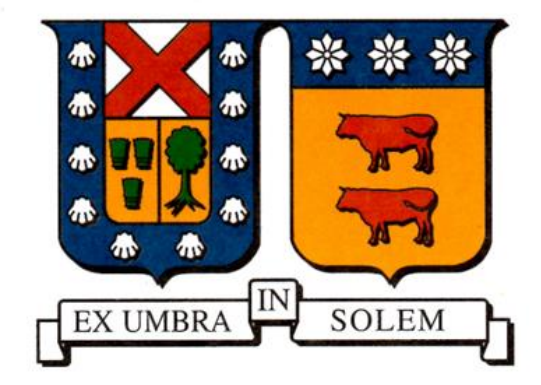

# UNIVERSIDAD TECNICA FEDERICO SANTA MARIA

SEDE CONCEPCION REY BALDUINO DE BELGICA

**CONCEPCION** 

ESTUDIO DE PRE FACTIBILIDAD TÉCNICO-ECONÓMICO PARA LA CREACIÓN DE UNA EMPRESA DE SERVICIOS DE DRON

CRISTIAN CONTARDO QUINTEROS

2022

# UNIVERSIDAD TÉCNICA FEDERICO SANTA MARÍA

# SEDE CONCEPCIÓN

# "REY BALDUINO DE BÉLGICA"

# ESTUDIO DE PRE FACTIBILIDAD TÉCNICO- ECONÓMICO PARA LA CREACIÓN DE UNA EMPRESA DE APLICACIÓN DE PRODUCTOS POR DRON

# TRABAJO PARA OPTAR AL TITULO PROFESIONAL DE INGENIERO DE EJECUCIÓN EN GESTIÓN INDUSTRIAL

 **Alumno:** Cristian Contado Quinteros  **Profesor Guía:** Jorge Urrutia 2022

#### **Dedicatoria:**

Quiero dar las gracias a Dios y dedicar este trabajo a mi familia que siempre me apoya incondicionalmente, al gran equipo de profesores que me aportaron grandes conocimientos durante la etapa de mi formación. A toda la gente que ha aportado un grano de arena en esta etapa de mi vida, esto va con mucho cariño en especial para algunas personas que ya no están presentes, siempre los recordaré y agradeceré por la ayuda que me brindaron. Gracias a todos por confiar en mí, estaré eternamente agradecido por su aporte para crecer como persona y profesionalmente.

# ÍNDICE

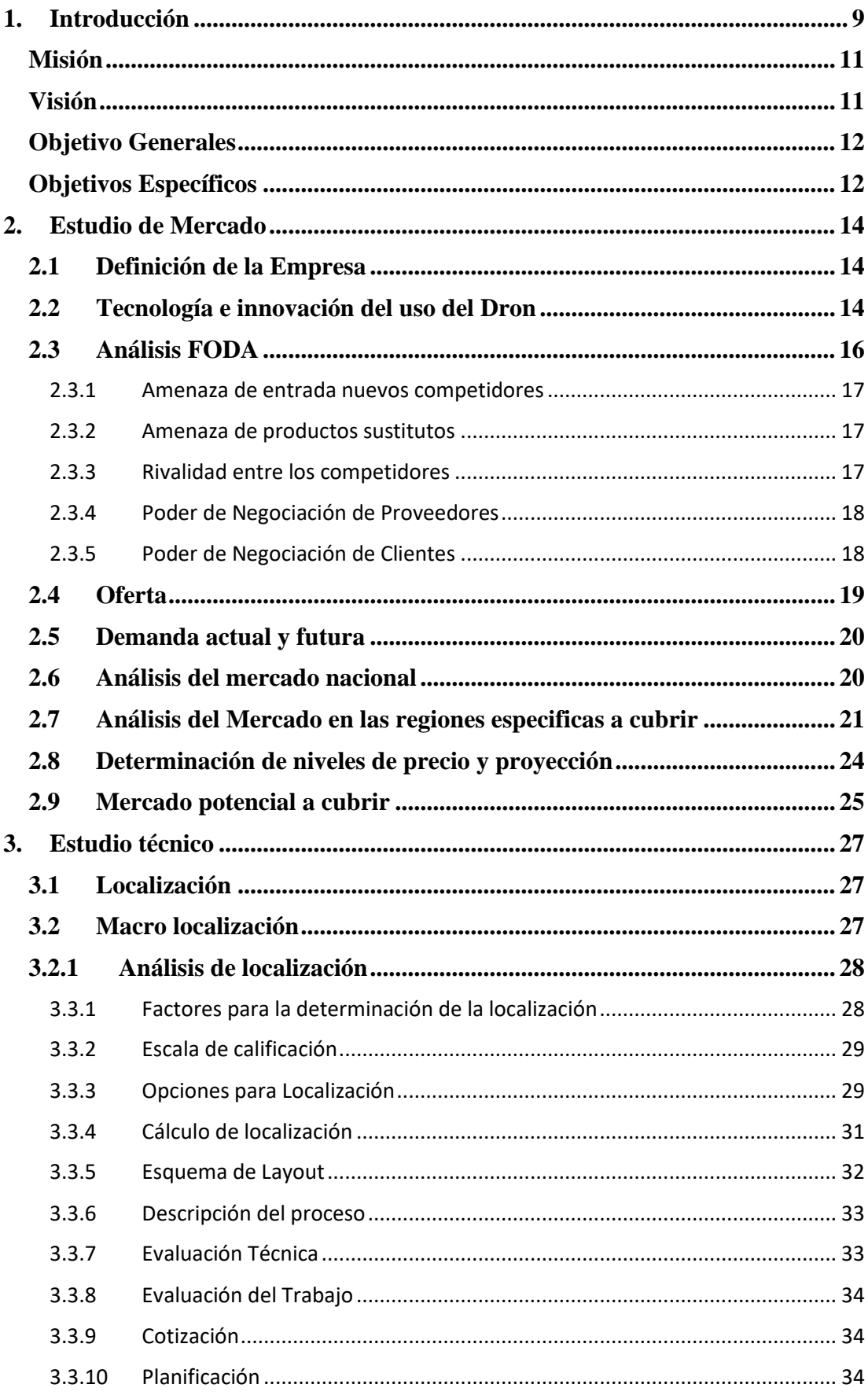

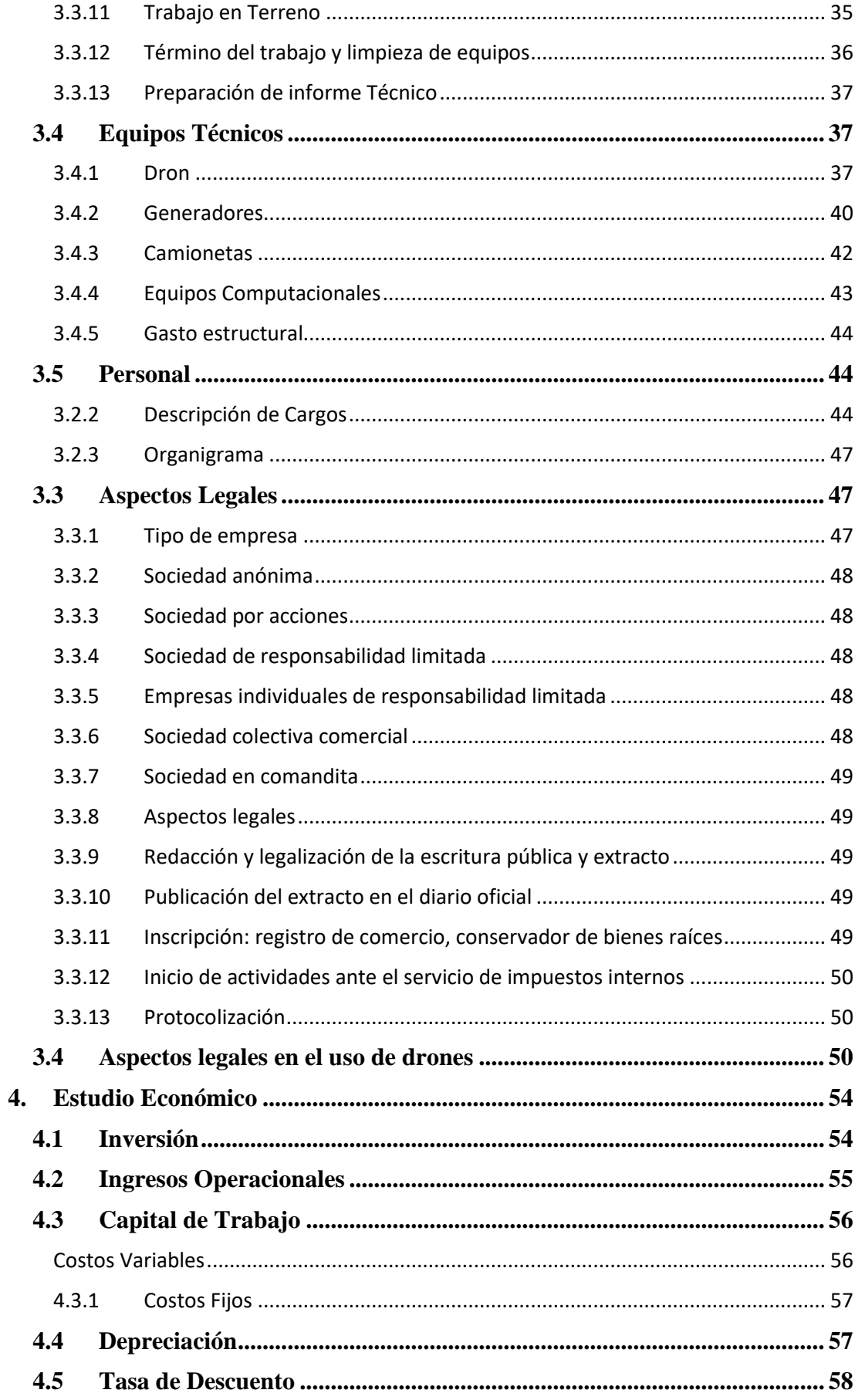

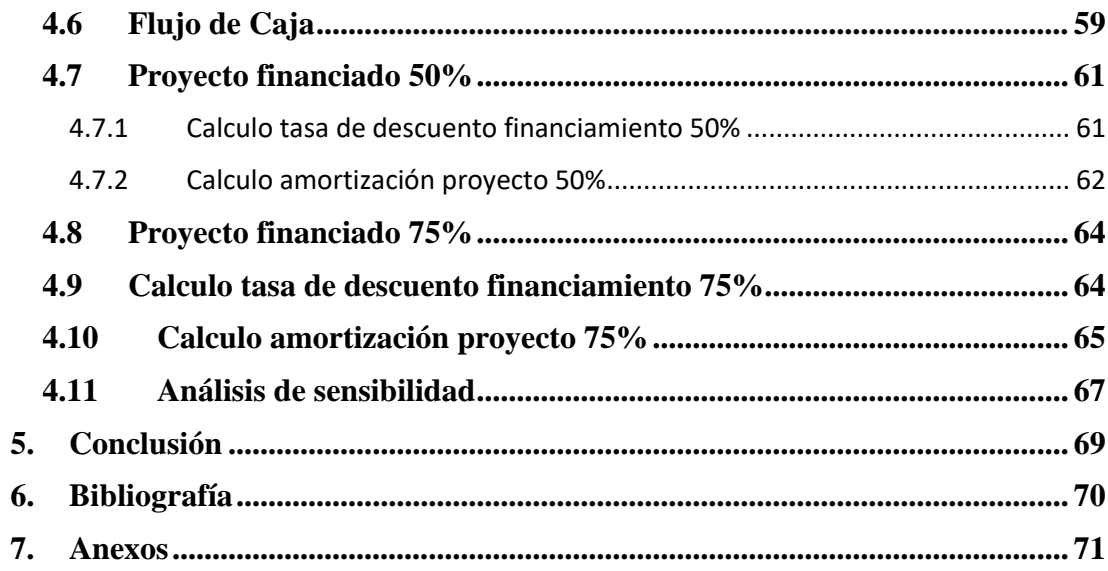

# INDICE DE IMÁGENES

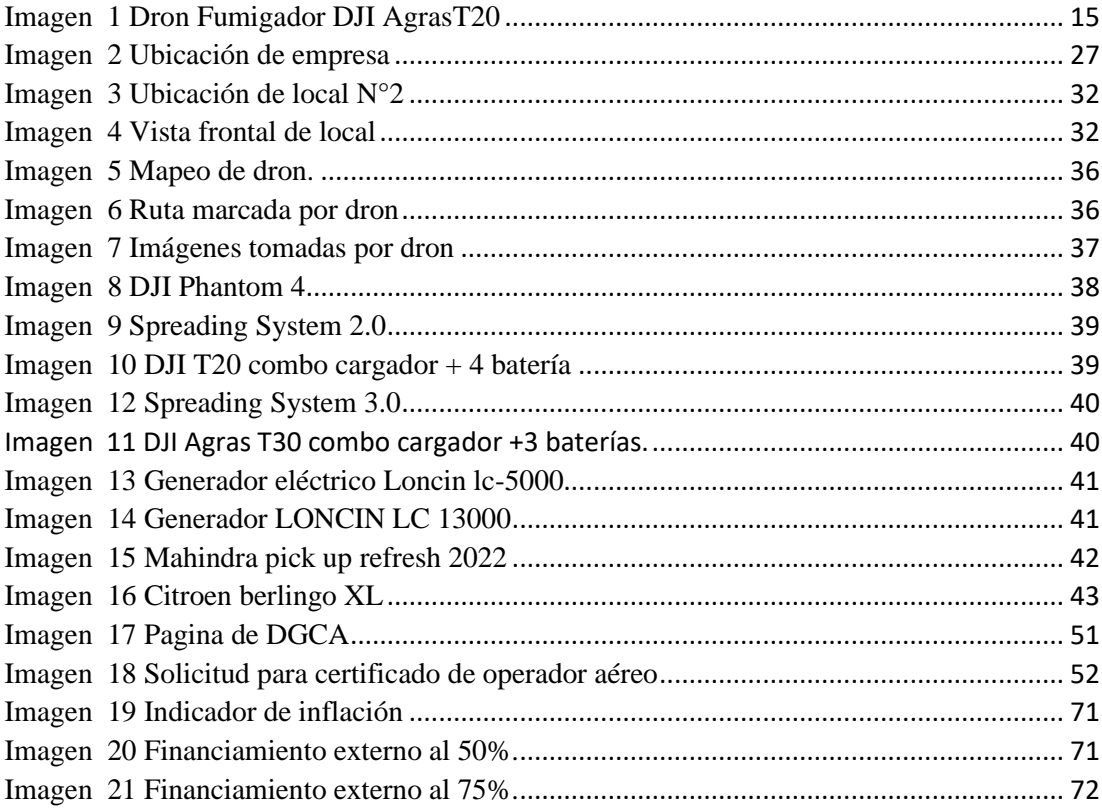

# **INDICE DE TABLAS**

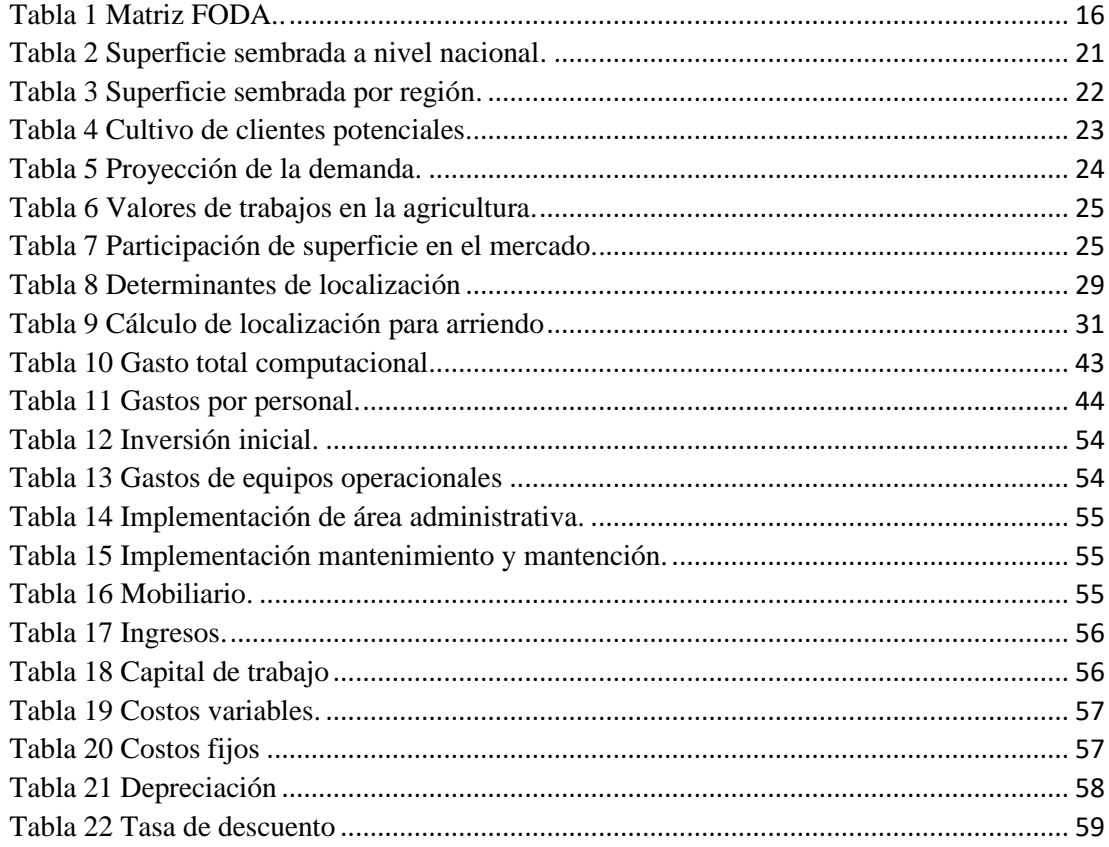

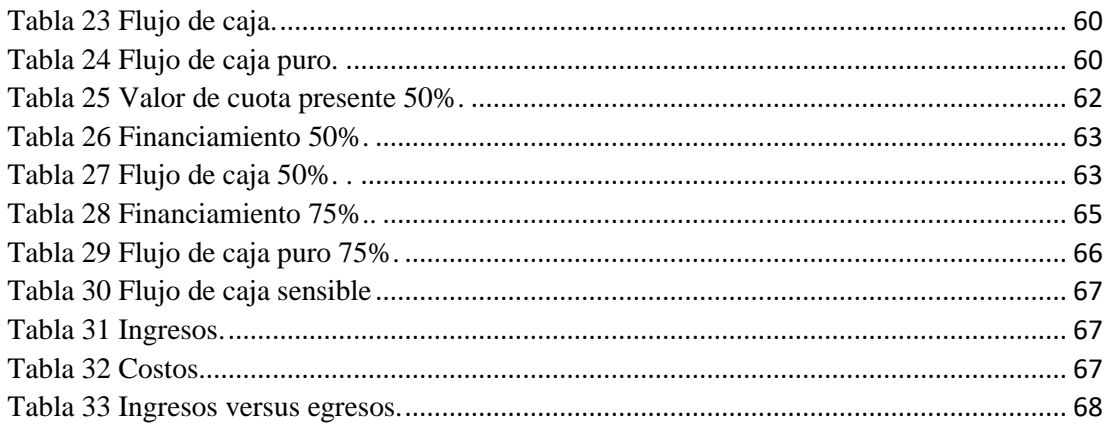

# **INDICE DE FIGURAS**

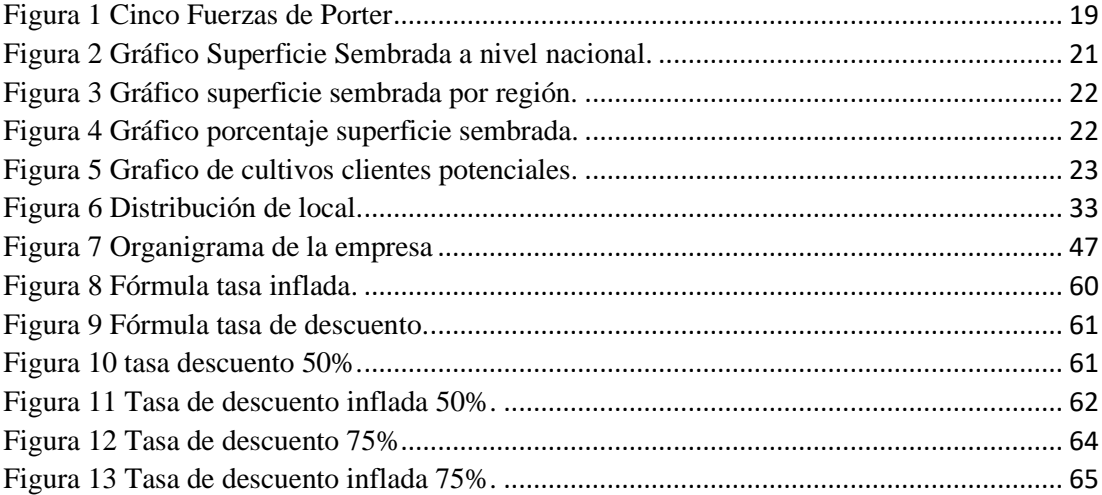

#### <span id="page-9-0"></span>**1. Introducción**

La tecnología varia a través de los años alrededor de todo el mundo, teniendo avances en diversas áreas de trabajo y producción, y Chile no queda ajena a esta realidad. La introducción de la tecnología en conjunto con el avance de estas ha provocado un cambio en la sociedad y en la forma que se realizan algunos tipos de trabajos a través del tiempo, debido a esto han ido apareciendo oportunidades de crear distintos negocios de inversión, además de aprovechar los diversos cambios en el entorno.

La eficiencia de las nuevas tecnologías en conjunto con sus rendimientos asegura una buena productividad económica lo cual aumenta la posibilidad de crear un negocio con un futuro exitoso.

Estas distintas oportunidades permiten crear nuevas empresas dedicadas a realizar trabajos que ya han quedado obsoletos con el tiempo, debido al mayor costo y menor precisión de trabajo, por lo que se abren nuevas fronteras para crear alterativas de mercado.

El estudio se centra en la actividad económica proveniente de la agricultura, que en la actualidad ha sufrido un gran cambio por los distintos tipos de avances tecnológicos que han permitido crear maquinaria capaz de realizar un trabajo mucho más eficiente, a menor costo de operación logrando una gran sustentabilidad.

Una de las últimas incorporaciones ha sido el uav o dron o aeronaves no tripuladas que son muy utilizadas para información y detección de distintos puntos del terreno tomando imágenes de cualquier lugar que se requiera. Estos artilugios son parte de nuestra vida y paralelamente se le está dando una aplicación como máquina de fumigación a través de equipos de pulverización montados en estos junto con la incorporación de un gps que aumenta su eficiencia a la hora de trabajar en terreno. Esta empresa tendrá prestaciones de siembra, abono, fumigación, inspección y control de cultivos y fotogrametría, realizado a través de equipos de drone para todo aquel que requiera de estos servicios en la zona centro sur del país.

Para el estudio de prefactibilidad técnica se debe llevar a cabo una completa investigación de los distintos factores que afectan al proyecto en sí. Investigar la viabilidad que tiene recopilando toda la información relevante con los datos y los valores que se han registrado para su producción. Se realizará un estudio de mercado donde se debe definir la empresa, lo que es y lo que se desea crear, además de ver la viabilidad comercial. Junto a éste se realizará el estudio técnico con la finalidad de tener claridad de la capacidad de eficiencia del servicio a ofrecer y así posteriormente realizar la evaluación económica del proyecto.

# <span id="page-11-0"></span>**Misión**

Ser una empresa que propone soluciones y un servicio eficiente por medio de la última tecnología en la agricultura para la inspección y control de cultivos.

## <span id="page-11-1"></span>**Visión**

Ser una empresa líder y reconocida en la zona centro sur del país, por medio de un excepcional servicio, contribuyendo en el progreso y cuidados de sus terrenos y/o cultivos.

## <span id="page-12-0"></span>**Objetivo Generales**

• Realizar un estudio de prefactibilidad técnica y económica para la creación de una empresa de fumigación por dron.

# <span id="page-12-1"></span>**Objetivos Específicos**

- Sintetizar un estudio de mercado, identificando los clientes potenciales y analizando las características del proyecto que permitan comercializar el producto.
- Sintetizar un estudio técnico que permita analizar los distintos factores de tecnología para el funcionamiento y eficiencia de la empresa.
- Sintetizar un estudio económico, analizando las distintas formas de financiamiento y de inversión para la viabilidad del proyecto a futuro.

# CAPITULO 1 ESTUDIO DE MERCADO

#### <span id="page-14-0"></span>**2. Estudio de Mercado**

#### <span id="page-14-1"></span>**2.1 Definición de la Empresa**

La empresa de aplicación de productos por intermedio de drones está dedicada al servicio de aplicación de agroquímicos como: herbicidas, funguicidas, y plaguicidas y otros tipos servicio como la exfoliación del cultivo y sanitización a gran escala y distintos tipos de productos que el cliente solicite aplicar en una gran superficie. Además, se realizará el servicio de fotogrametría, mapeo y revisión del estado de los cultivos o plantas que el terreno tenga. La empresa se ubicará en un lugar estratégico de la ciudad de Talca, pero sus operaciones se extenderán a lo largo de la zona centro sur del país aprovechando las extensas zonas dedicadas al sector agrícola que abarca una gran variedad de cultivos existentes en la región. Contará con un sistema de punta encabezado por los mejores vehículos no tripulados con la mayor capacidad de tecnología y con movilización propia para realizar distintos tipos de fumigación a lo largo de toda la zona centro sur del país.

El proyecto va directamente orientado a satisfacer las necesidades de todo tipo de clientes que requiera un trabajo eficiente, rápido y seguro utilizando el sistema automatizado asegurando la calidad del servicio que se desea entregar.

#### <span id="page-14-2"></span>**2.2 Tecnología e innovación del uso del Dron**

Para la aplicación de algún producto, la empresa consta con los equipos de mayor precisión y homogenización. Actualmente en el mercado la aplicación es precisa ya que está todo programado y medido de manera automática y el tiempo de fumigación es hasta 5 veces más rápido por hora dependiendo el cultivo.

<span id="page-15-0"></span>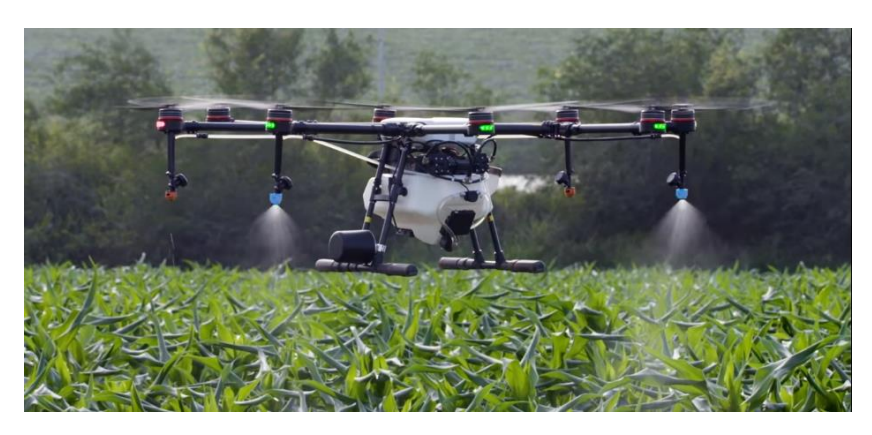

Imagen 1 Dron Fumigador DJI AgrasT20

# <span id="page-16-0"></span>**2.3 Análisis FODA**

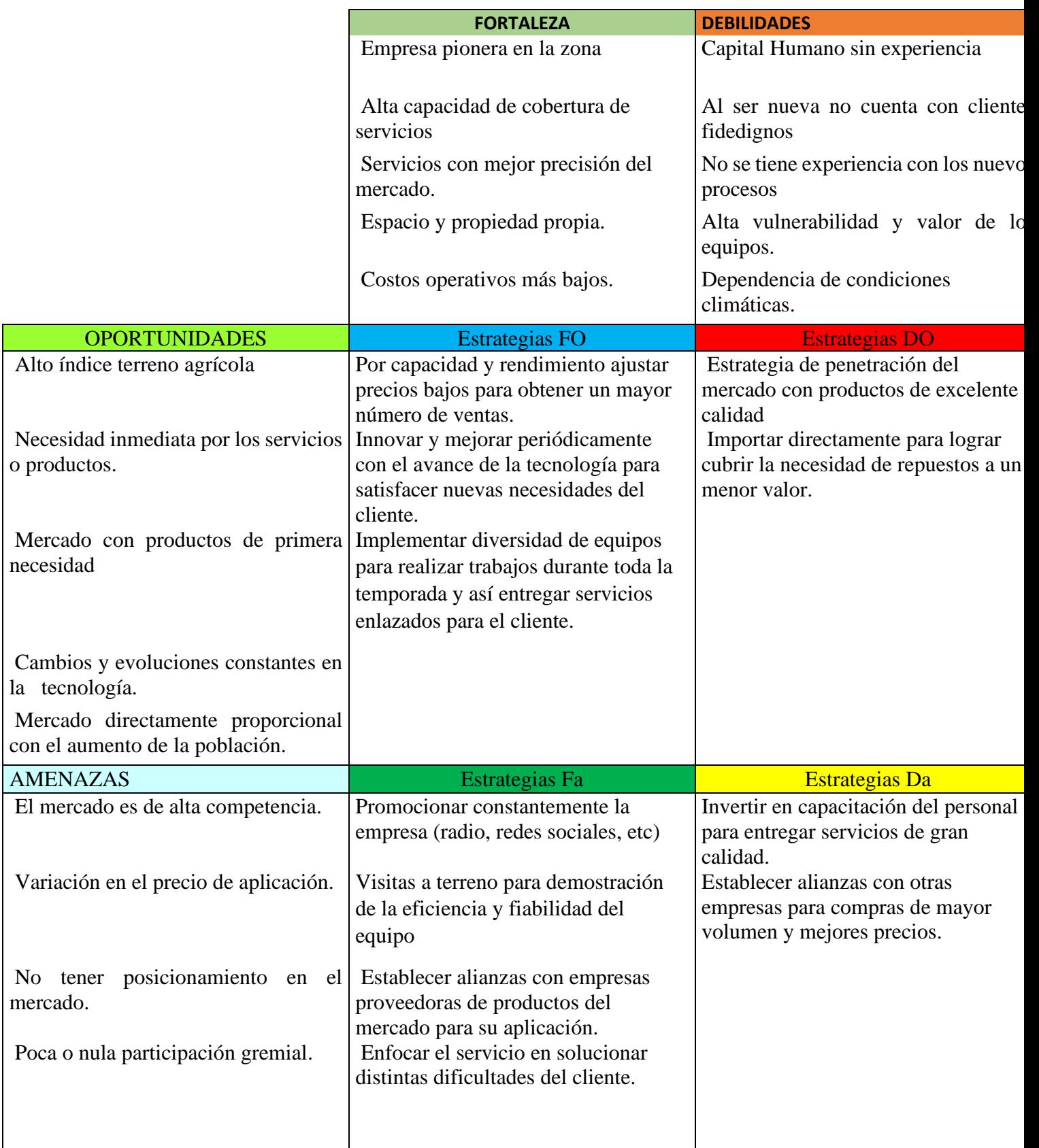

<span id="page-16-1"></span>*Tabla 1 Matriz FODA.* Fuente: elaboración propia.

#### <span id="page-17-0"></span>**2.3.1 Amenaza de entrada nuevos competidores**

La amenaza de nuevos competidores al mercado es media ya que al ser un mercado potencial y atractivo existen barreras tecnológicas y técnicas que requieren conocimiento en cuanto al trabajo y la accesibilidad en estas nuevas tecnologías. Al ser una nueva alternativa de negocio no se tienen demasiados registros de la durabilidad de los equipos y no se garantiza la productividad a futuro haciendo que los inversionistas no se interesen en está forma de negocios, utilizando equipos medios más conservadores. También se requiere una mano de obra medianamente calificada con un conocimiento previo en la aplicación y precisión de productos y servicios ofrecidos por la empresa. Lo cual una persona natural no podría comenzar fácilmente en esta activad relegándose a comenzar de manera experimental o a menor escala en este tipo de mercado.

#### <span id="page-17-1"></span>**2.3.2 Amenaza de productos sustitutos**

La amenaza de productos sustitutos es media debido a que existen variadas formas de ingresar al mercado del servicio agrícola, también existe una variación en el valor del trabajo y además limitaciones técnicas que relegan a los productos sustitutos a tener una desventaja en la competencia por liderar el mercado frente a las nuevas tecnologías utilizadas por la empresa.

#### <span id="page-17-2"></span>**2.3.3 Rivalidad entre los competidores**

Según el sector y tamaño que se desarrolle la empresa generalmente van enfocadas a un solo sector. Por lo tanto, la empresa al querer abarcar distintos sectores no tiene demasiados competidores al mismo nivel y capacidad de servicio, la rivalidad es considerada baja debido a que es un servicio relativamente nuevo que no cuenta con demasiadas empresas

establecidas a nivel nacional y aunque existan distintas ofertas ninguna es capaz de ofrecer la misma capacidad de servicio y de valor.

#### <span id="page-18-0"></span>**2.3.4 Poder de Negociación de Proveedores**

El bajo número de proveedores de los insumos necesarios para el desarrollo de los servicios de la empresa es señal de un alto poder de negociación de los proveedores, por lo tanto, los proveedores negociarían desde una posición ventajosa por sobre la empresa propuesta y por lo tanto se asume que el poder de negociación de los proveedores es alto.

#### <span id="page-18-1"></span>**2.3.5 Poder de Negociación de Clientes**

Dado que el rubro de la asistencia y servicios de agricultura cuenta con una gran variedad de distintos productos y empresas que los proveen, existen razones necesarias para que los clientes puedan preferir un producto por sobre otro más que por sus propias preferencias y necesidades de producción, Además el servicio brindado por la empresa es un poco desconocido y puede probar una pequeña desconfianza en el cliente por lo tanto lo correcto es afirmar que los consumidores de este rubro tienen un alto poder de negociación

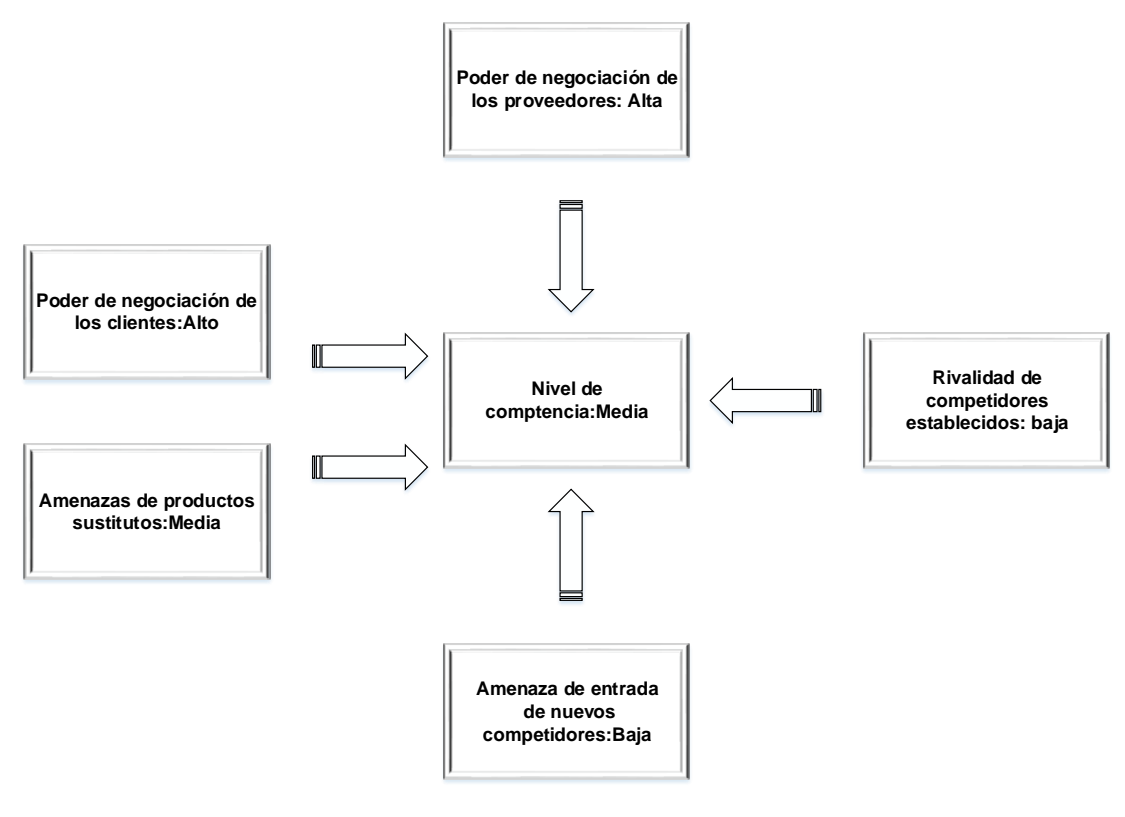

<span id="page-19-1"></span>*Figura 1 Cinco Fuerzas de Porter.* **Fuente: elaboración propia. Fuente: elaboración propia.** 

## <span id="page-19-0"></span>**2.4 Oferta**

La oferta en la economía se define como aquella disposición de bienes y servicios en un mercado determinado. El proyecto se concentra en abarcar todo el sector agrícola de la zona centro y sur de chile. Los servicios por intermedio de dron en chile no se encuentran totalmente establecidos ya que es relativamente nuevo. Las empresas que existen no llevan más de cuatro años en el mercado, mayoritariamente los trabajos tradicionalmente de apoyo a la agricultura se han realizado a través de trabajadores esporádicos de manera informal y periódica por trabajadores de la temporada o prestadores de servicios informales que realizan este tipo de trabajo por intermedio de tractores, a pies con bomba manual y esporádicamente en avión por su alto valor.

La oferta actual es alrededor de 10 microempresas que prestan el mismo tipo de servicio formalmente en la zona, con indicios experimental de emprender otro tipo de servicios de apoyo en la agricultura tales como fertilización y siembra.

Las empresas representantes son las siguientes:

- Skyquest Adentu
- Adronomo Agrocontol
- Agrosmart Fumidronchile
- Agrospray

Las empresas que prestan servicio de fumigación aérea cuenta en la mayoría de uno a tres equipos para fumigación y casi no tienen equipos para monitoreo aéreo además la con mayor presencia entre regiones recién han realizado 1000 ha en su funcionamiento.

#### <span id="page-20-0"></span>**2.5 Demanda actual y futura**

La demanda en la economía se define como la cantidad de bienes y servicios que son adquiridos por consumidores a diferentes valores económicos. Según los datos del INE la agricultura a nivel nacional en el año 2018 chile creció en un 5,8% y un 10,7 % en la fruticultura con respecto al año 2017.

#### <span id="page-20-1"></span>**2.6 Análisis del mercado nacional**

Existen una superficie alrededor de 1.041.019 hectáreas dedicadas a esta actividad económica a nivel nacional, de las cuales se distribuyen principalmente en la región de Coquimbo con 39.685 ha (4%) la región de Valparaíso 60.999(6%) la región de O'Higgins 148.354 ha (14%), la región del Maule con 181.948 ha (17%), región de Ñuble con 96.195 ha (9%) y Bio Bio con 7.415 ha (7%) y la región de la Araucanía con un 262.452 ha (25%.). A continuación, se detalla la gráfica de crecimiento de la superficie sembrada a nivel nacional registrado desde el año 2015 al 2018.

| Superficie en hectáreas estimadas anual sembrada en el país |        |        |        |        |        |  |
|-------------------------------------------------------------|--------|--------|--------|--------|--------|--|
| Años                                                        | 2015   | 2016   | 2017   | 2018   | 2019   |  |
| Cultivo Industrial                                          | 704577 | 734167 | 684552 | 696341 | 621105 |  |
| <b>Hortalizas</b>                                           | 63776  | 69845  | 70707  | 77221  | 77243  |  |
| <b>Frutícola</b>                                            | 296587 | 309528 | 315737 | 347973 | 342671 |  |

<span id="page-21-1"></span>*Tabla 2 Superficie sembrada a nivel nacional.* Fuente: elaboración propia.

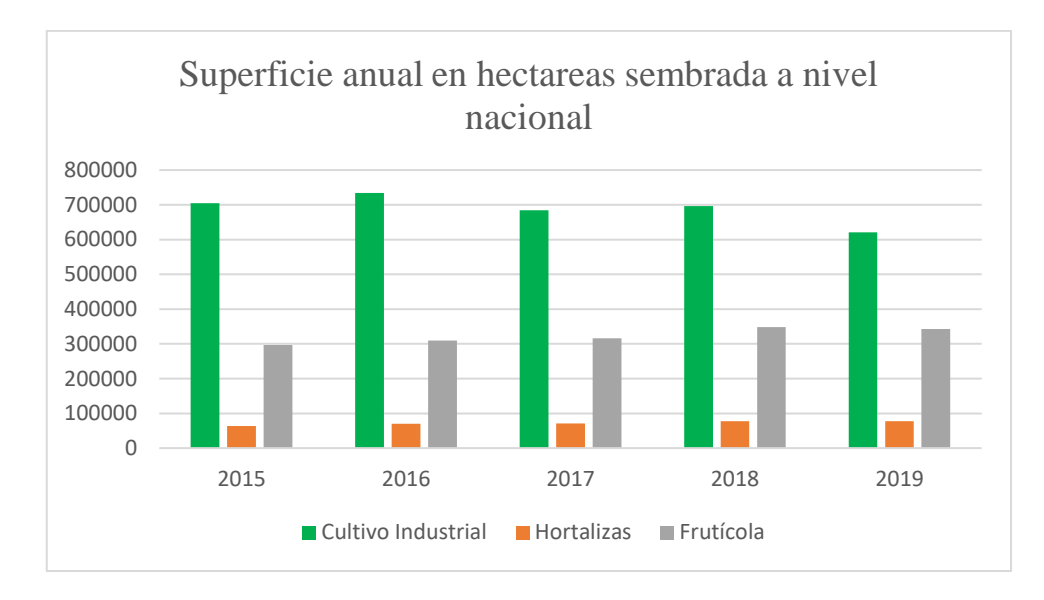

<span id="page-21-2"></span> *Figura 2 Gráfico Superficie Sembrada a nivel nacional.* Fuente: elaboración propia.

#### <span id="page-21-0"></span>**2.7 Análisis del Mercado en las regiones especificas a cubrir**

Las regiones de O'Higgins, del Maule, Ñuble, Bio Bio, Los Lagos y la Araucanía se destacan por satisfacer la gran demanda nacional e internacional en el mercado proveniente de la agricultura. Esto genera una gran cantidad de posibilidades para la prestación de servicios que representa este mercado en la zona geográfica que puede cubrir la empresa. De las cuales 752.618 ha se encuentran divididas entre las regiones potencialmente a cubrir con una representación de alrededor de un 72.3%

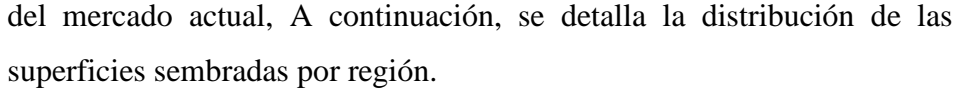

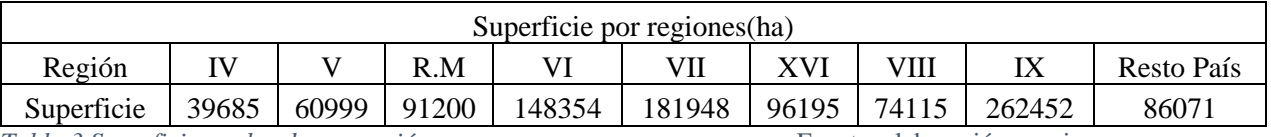

<span id="page-22-0"></span>*Tabla 3 Superficie sembrada por región.* Fuente: elaboración propia.

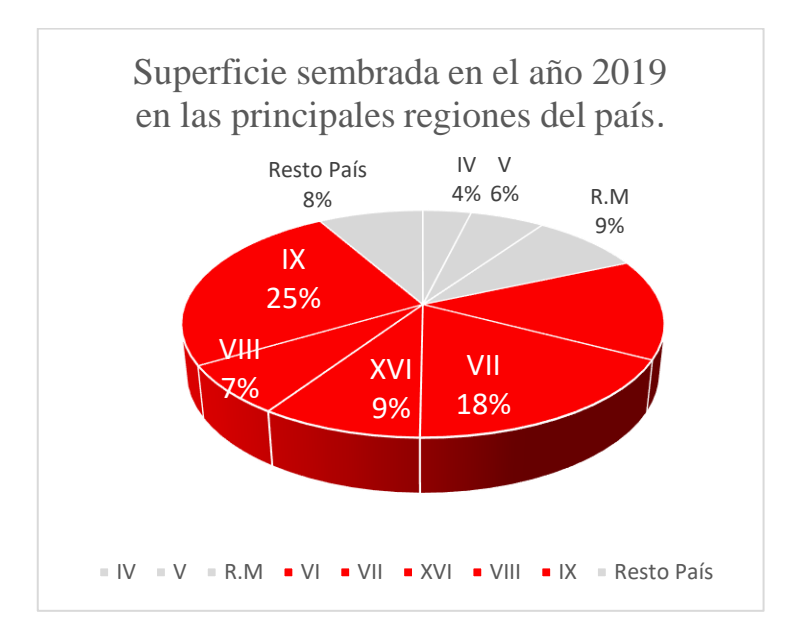

<span id="page-22-1"></span> *Figura 3 Gráfico superficie sembrada por región.* Fuente: elaboración propia.

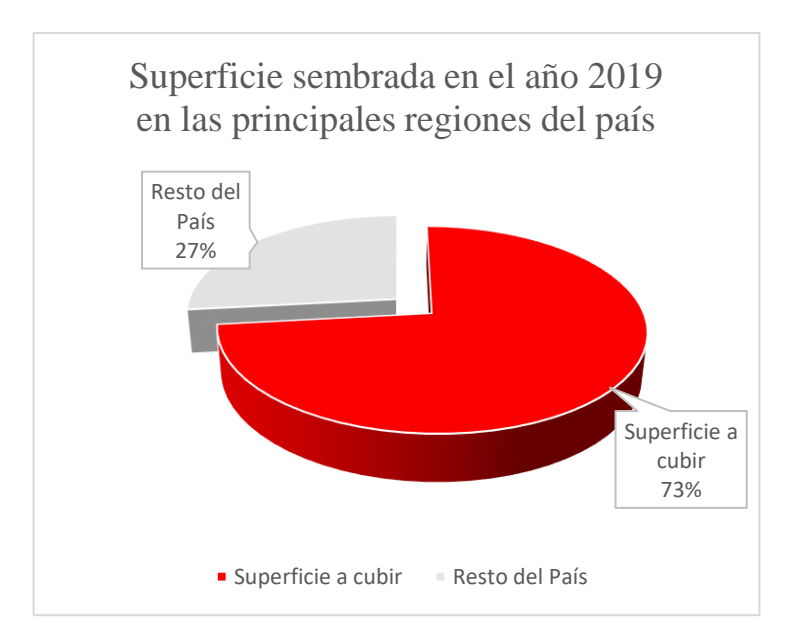

<span id="page-22-2"></span> *Figura 4 Gráfico porcentaje superficie sembrada.* Fuente: elaboración propia.

Las regiones ya mencionadas se han fijado como objetivo geográfico del proyecto, las cuales atraen por sus grandes cantidades de siembras en conjunto con una gran variedad y estabilidad que se ha perdurado en los últimos años. Las principales posibilidades de plantaciones a objetivos que dan mejor estabilidad se encuentran el arroz, trigo en sus variedades principales, maíz, Legumbres, tomate industrial, Avellano, Nogales y Cerezos entre otros que se visualizaran en la siguiente tabla.

| Superficies sembradas anuales de cultivos de principales clientes. |         |         |         |  |  |  |
|--------------------------------------------------------------------|---------|---------|---------|--|--|--|
| <b>Cultivos</b>                                                    | 2015    | 2017    | 2019    |  |  |  |
| Arroz                                                              | 23.714  | 20.937  | 26.242  |  |  |  |
| Trigo                                                              | 233.056 | 197.718 | 19.5972 |  |  |  |
| <b>Maíz</b>                                                        | 112.712 | 88.101  | 74.224  |  |  |  |
| Legumbres                                                          | 46.116  | 45.263  | 36.886  |  |  |  |
| <b>Frutillas</b>                                                   | 438     | 863     | 452     |  |  |  |
| Arándanos                                                          | 11.082  | 12749   | 15.150  |  |  |  |
| Cerezo                                                             | 14.746  | 22.146  | 34.664  |  |  |  |
| Avellano                                                           | 8.318   | 12.263  | 22.254  |  |  |  |
| Total                                                              | 450.183 | 400.039 | 405.843 |  |  |  |

<span id="page-23-0"></span>*Tabla 4 Cultivo de clientes potenciales.* Fuente: elaboración propia.

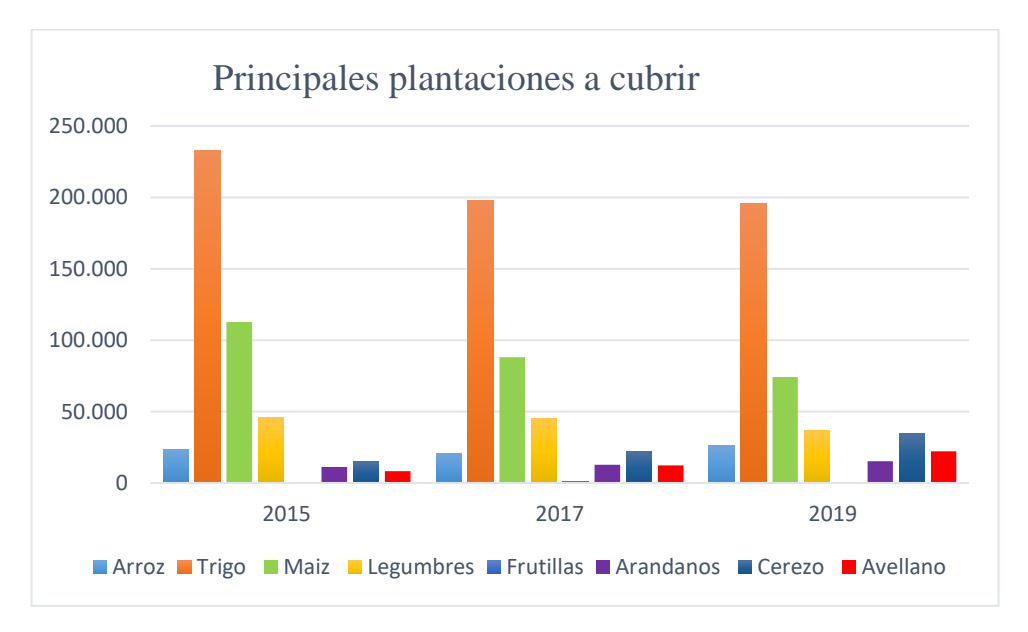

<span id="page-23-1"></span> *Figura 5 Grafico de cultivos clientes potenciales.* Fuente: elaboración propia.

Como objetivo principal se determina que con la superficie nacional que se desea abarcar en conjunto con las consideraciones de las siembras en particular se tiene considerado un mercado potencial con alrededor de 405843 hectáreas de los cuales se podrá realizar alrededor de 5 trabajos distintos como la aplicación de siembra, fertilizante, fumigación en las distintas etapas del desarrollo, foliación y secado par la cosecha.

Tomando en cuenta los antecedentes entregados por el INE en los últimos 5 años se realiza una proyección para determinar la demanda futura de los posibles clientes potenciales del proyecto.

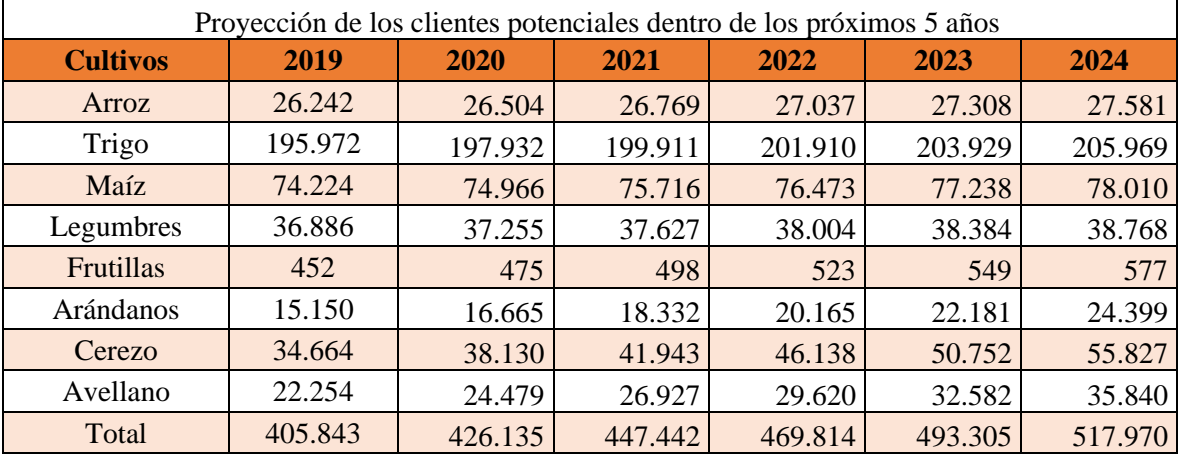

<span id="page-24-1"></span>*Tabla 5 Proyección de la demanda.* Fuente: elaboración propia.

#### <span id="page-24-0"></span>**2.8 Determinación de niveles de precio y proyección**

Los precios varían de acuerdo con el trabajo a realizar tales como, Fotogrametría, siembra, fertilizante, fumigación, foliación y secado. Estos trabajos se extienden durante todo el año ya que se puede realizar el proceso completo en terreno que abarca desde la pre a la post siembra. También está presente una gran variedad de plantaciones en la zona que se desea abarcar con el que cada trabajo varía de acuerdo con el terreno, la distancia de conectividad y accesibilidad.

Se estima que el valor por hectárea haciende entre los \$17.000 a \$30.000 por lo cual se debe asegurar un trabajo no menor a (10 ha) dependiendo la distancia y las áreas de los terrenos.

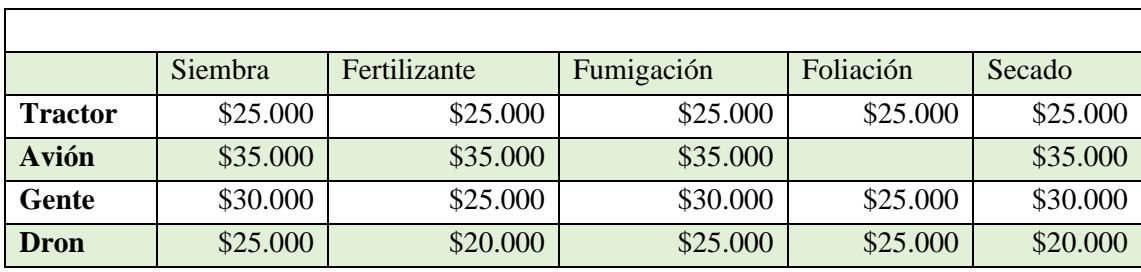

<span id="page-25-1"></span>*Tabla 6 Valores de trabajos en la agricultura.* Fuente: elaboración propia.

Se estima que el valor por hectárea haciende entre los \$17.000 a \$30.000 por lo cual se debe asegurar un trabajo no menor a (5 ha) dependiendo la distancia y las áreas de los terrenos.

# <span id="page-25-0"></span>**2.9 Mercado potencial a cubrir**

El servicio de drones pretende satisfacer a todas las personas naturales o empresa que cuenten con algún tipo de siembra en la zona centro sur del país, realizando cada trabajo que solicite el cliente en su campo brindando una solución a lo que este nos proponga con una eficiencia única en el mercado.

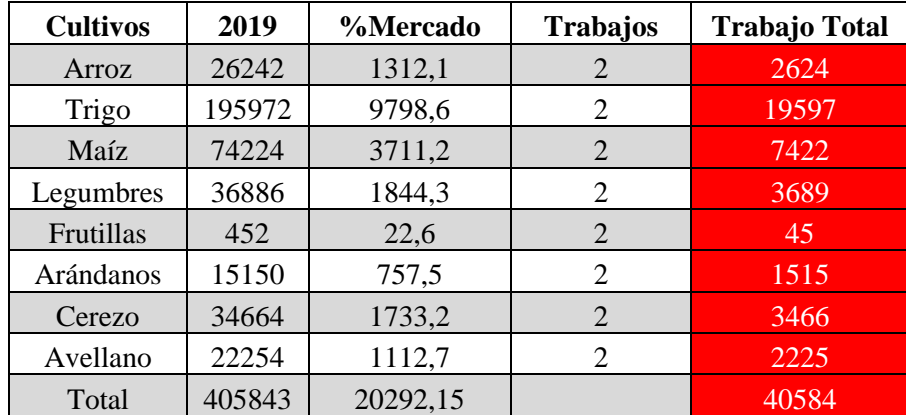

<span id="page-25-2"></span> *Tabla 7 Participación de superficie en el mercado.* Fuente: elaboración propia.

En el año 2019 la superficie sembrada de los posibles clientes se estima una cantidad de siembra que bordea las 20584 hectáreas de los cuales se pretende alcanzar una participación del 5% del mercado actual con 2 trabajos realizados como mínimo de los 6 que se ofrecerán al cliente dándonos alrededor de 40000 hectáreas como objetivo anual.

CAPÍTULO II ESTUDIO TÉCNICO

#### <span id="page-27-0"></span>**3. Estudio técnico**

## <span id="page-27-1"></span>**3.1 Localización**

En este estudio se obtiene la localización del proyecto, donde se especifica la macro localización respectivamente. Se identifican las variables de mayor importancia para la elección del lugar mayormente adecuado para para la instalación de la base de operaciones de la empresa.

## <span id="page-27-2"></span>**3.2 Macro localización**

La zona elegida pertenece a la zona centro sur del país la cual fue seleccionada mediante diferentes estudios para realizar distintos tipos de trabajos que van desde la VI Región de O'Higgins a la IX región de la Araucanía con alrededor de 650 km de longitud a cubrir. La base de operaciones se fijará a lo largo del territorio entre las ciudades de Rancagua a Chillan ya que es un punto centro donde se obtiene gran conectividad por ser zona central, un costo de arriendo y accesibilidad a repuestos mayor que las zonas más al sur del país.

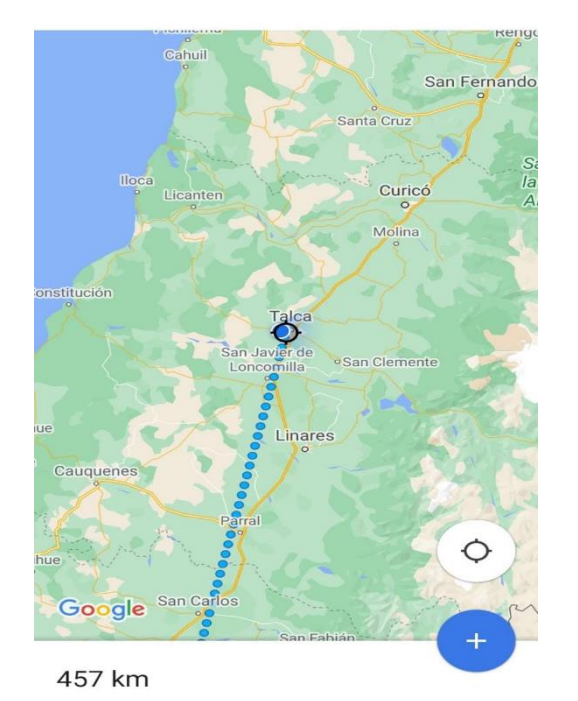

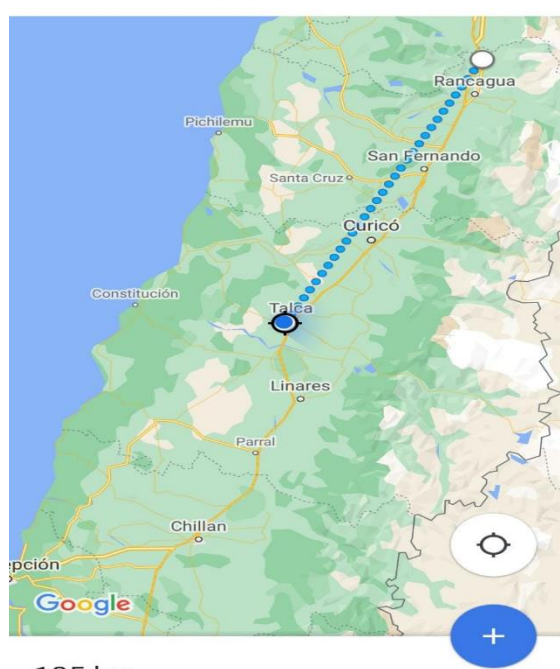

<span id="page-27-3"></span> *Imagen 2 Ubicación de empresa* 

185 km

#### <span id="page-28-0"></span>**3.2.1 Análisis de localización**

La ubicación cumple un rol muy importante en la futura sustentabilidad del proyecto, debido a esto se debe buscar un lugar a través de un estudio de localización donde se analizará los distintos factores que influyen para elegir el que mejor cumpla la necesidad de la empresa.

#### <span id="page-28-1"></span>**3.3.1 Factores para la determinación de la localización**

**Costo de Arriendo:** El costo del arriendo es una de las variables con mayor importancia ya que es un costo que está presente cada mes, con un costo fijo que afecta directamente al gasto de funcionamiento.

**Ubicación**: La ubicación es factor importante ya que se requiere una respuesta inmediata ante la futura demanda con una cercanía a los potenciales terrenos a trabajar, también se requiere una rápida respuesta ante posibles fallas he insumos que se requieran para hacer el trabajo.

**Acceso:** El acceso al lugar es importante debido a las posibles visitas de futuros clientes y el transito diario de las personas que desempeñaran en distintas funciones en la empresa.

**Tamaño del Local:** El tamaño del local es un factor muy relevante ya que debe ser necesario para la instalación de una oficina y un espacio aparte para guardar todos los equipos he insumos que utilizara la empresa.

**Estacionamiento:** Es fundamental contar con un espacio propio para el estacionamiento ya que la empresa constara con distintos vehículos necesarios para el funcionamiento de la empresa.

**Disponibilidad de RR. HH:** La disponibilidad de recursos humanos en un factor importante ya que se debe contar con personal apto para las distintas funciones que requiera la empresa por lo tanto se debe ubicar en lugar con una población que sea capaz de cubrir las necesidades de la empresa.

## <span id="page-29-0"></span>**3.3.2 Escala de calificación**

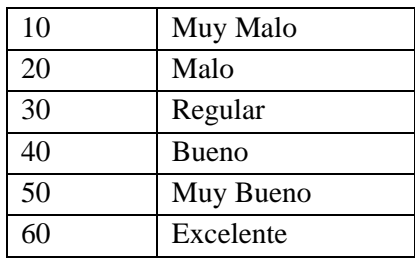

A continuación, se muestra la escala de puntaje de ponderación para la calificación en los factores de localización.

La siguiente tabla refleja las ponderaciones para los factores determinantes para la localización.

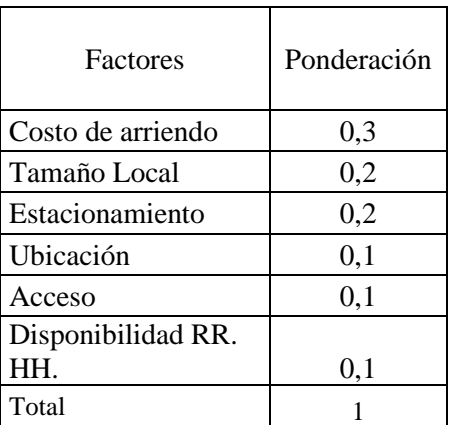

 *Tabla 8 Determinantes de localización* Fuente: elaboración propia.

#### <span id="page-29-1"></span>**3.3.3 Opciones para Localización**

<span id="page-29-2"></span> El proyecto en si cuenta con una duración de 5 años de plazo por lo cual se entiende que el terreno ocupado como base de operaciones será arrendado. Para esto se tiene en consideración cuatro lugares específicos para arrendar a lo largo del territorio nacional.

3.3.3.1 Local N°1

**Ubicación:** El primer local se encuentra ubicado en Requínoa cerca de la ciudad de Rancagua al costado de la carretera 5 sur.

**Precio de Arriendo:** El costo del arriendo es \$1.200.000 mensual. **Superficie:** La superficie del terreno es de 450 m2 y 350 m2 construidos.

3.3.3.2 Local N°2.

**Ubicación**: El segundo local se encuentra ubicado en la Ciudad de Talca en la calle 4 oriente 9 norte.

**Precio del Arriendo**: El costo del arriendo es de \$600.000 mensuales. **Superficie:** La superficie del terreno es de 490 m2 y 450 m2 construidos.

# 3.3.3.3 Local N°3

**Ubicación**: El tercer local se encuentra ubicado en la Ciudad de Linares en Avenida Circunvalación Norte.

**Precio del Arriendo**: El costo del arriendo es de \$800.000 mensuales.

**Superficie:** La superficie del terreno es de 300 m2 y 180 m2 construidos.

3.3.3.4 Local N°4

**Ubicación**: El cuarto local se encuentra ubicado en la Ciudad de Chillan en Avenida Bernardo O´Higgins #3637.

**Precio del Arriendo**: El costo del arriendo es de \$1.303.100 mensuales. **Superficie:** La superficie del terreno es de 300 m2 y 250 m2 construidos.

#### <span id="page-31-0"></span>**3.3.4 Cálculo de localización**

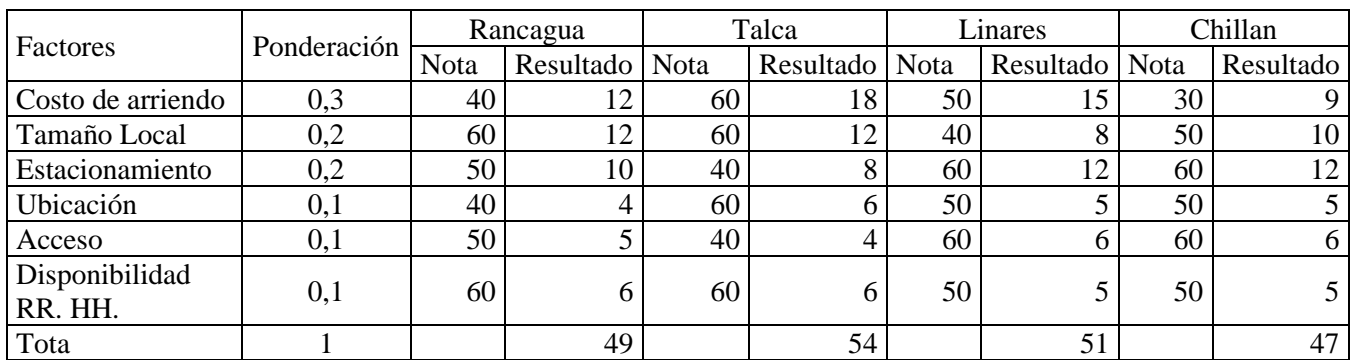

Con todos los datos reunidos y datos específicos de cada opción de local para arrendar el cálculo de localización queda de la siguiente manera:

<span id="page-31-1"></span>*Tabla 9 Cálculo de localización para arriendo.* Fuente: elaboración propia.

Al analizar los resultados de las 4 posibles opciones tenemos que Rancagua nos da una ponderación de 49, Talca 54, Linares 51 y Chillan con un 47.

A través de este análisis de localización se determinó que la mejor opción de arriendo es en la comuna de Talca establecido como el local N°2 específicamente en la calle 4 Oriente con 9 Norte un local con alrededor de 490 metros cuadrados y con estacionamientos exterior y un interior de 450 m2 con dos oficinas internas lo cual es el tamaño ideal y a buen precio con una muy buena distribución interna. El costo de arriendo es de \$600.000 mensuales pactados a cancelar los días 20 de cada mes a través de transferencias con el corredor de propiedades respectivo.

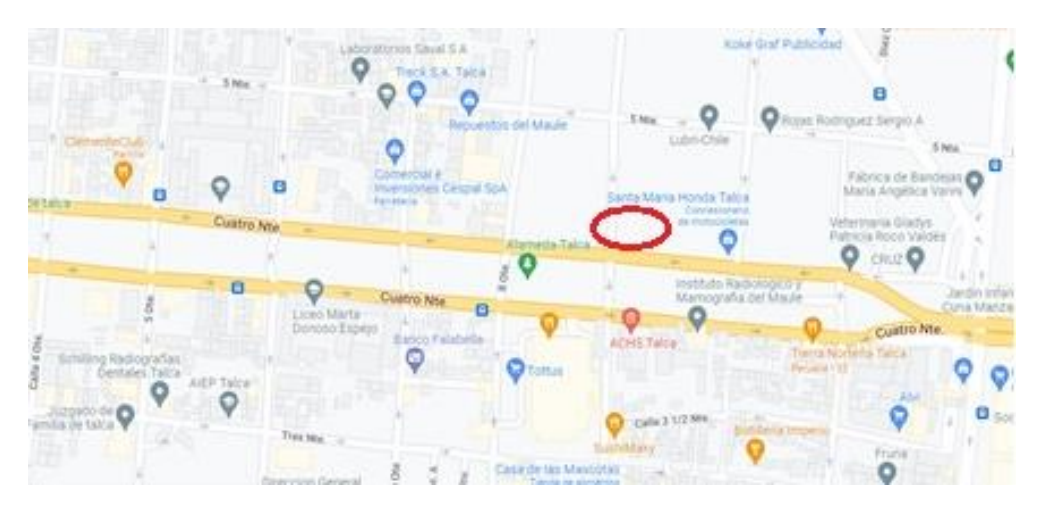

<span id="page-32-1"></span>*Imagen 3 Ubicación de local N°2*

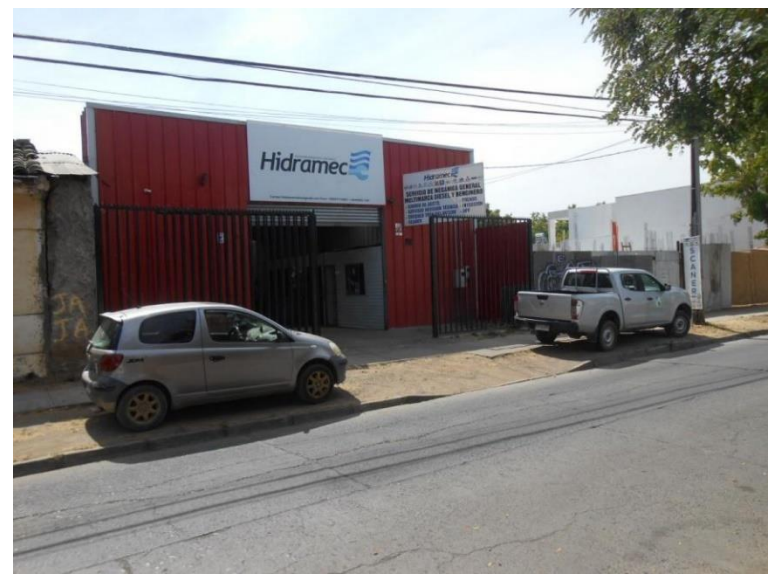

Imagen 4 Vista frontal de local

# <span id="page-32-2"></span><span id="page-32-0"></span>**3.3.5 Esquema de Layout**

Este esquema sirve para representar la distribución de las distintas zonas del lugar físico del proyecto, como el lugar de recepción he ingreso del cliente, la ubicación de las oficinas, el sector donde se almacenarán los equipos y se realizará la mantención y reparación de estos, también se contará el lugar donde destinará para la limpieza. A continuación, se representará la distribución interna del local.

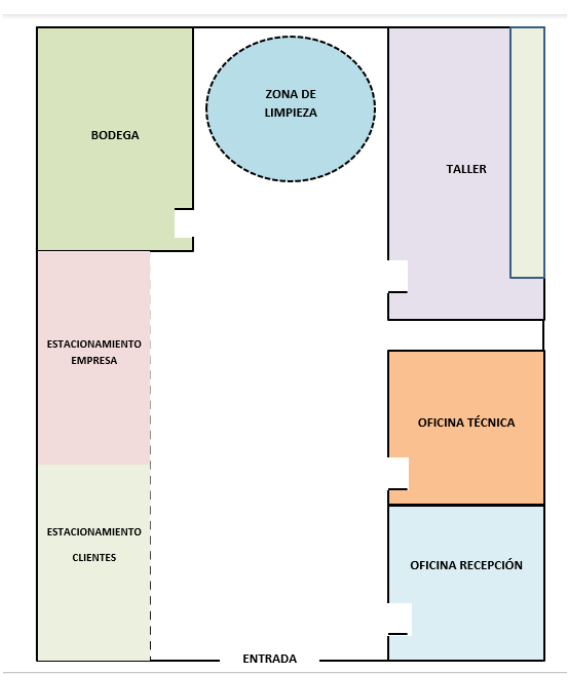

*Figura 6 Distribución de local.* Fuente: elaboración propia.

La distribución de las distintas zonas de la base de operaciones de la empresa fue orientada para una tener un buen funcionamiento en cuanto a la higiene y seguridad de la empresa donde el cliente y el personal circulará por una zona muy bien limitada mermando las posibilidades de contacto o algún tipo de incidentes entre sí en conjunto con una gran comodidad en el desplazamiento al interior del lugar.

#### <span id="page-33-0"></span>**3.3.6 Descripción del proceso**

#### <span id="page-33-1"></span>**3.3.7 Evaluación Técnica**

Todo comienza con el tipo de trabajo de precisión que desea el cliente, ya que puede ser uno de tipo inventario del terreno a través de fotogrametría o una aplicación de algún químico en específico. Por otro lado, puede ser un trabajo de precisión completo que requiera de ambos servicios generando un informe de estudio del lugar y posterior aplicación de algún producto de precisión en el terreno.

#### <span id="page-34-0"></span>**3.3.8 Evaluación del Trabajo**

 El administrador en conjunto con el jefe técnico debe evaluar la solicitud del cliente ya sea a través de contacto presencial, vía telefónica, web o Email. Se debe reunir la mayor información que él cliente cuente de su terreno o en caso de que exista la posibilidad hacer una visita técnica y proponer el mejor método para abordar el servicio solicitado. Posteriormente con la aprobación del trabajo se verifica la disponibilidad de ubicación, tiempo, clima, horario y se procederá a la etapa de registro de ingreso de la solicitud a través de un formulario y posteriormente procederá a la valorización.

#### <span id="page-34-1"></span>**3.3.9 Cotización**

 El administrador o encargado deberá confeccionar la cotización para realizar una valorización del trabajo. Considerando como principal objetivo el tamaño del trabajo, la distancia desde la empresa, tiempo que dure en conjunto con el gasto operacional que esto implica. Posterior a esto se comunica la cotización al cliente. Al ser aceptado se informa el método de pago y se procede con el avance del proyecto.

#### <span id="page-34-2"></span>**3.3.10 Planificación**

Después del visto bueno del cliente se procede a planificar el trabajo, en esta etapa el administrador en conjunto con el jefe técnico procede a comunicar el trabajo al o los operadores de dron que los ejecutaran los cuales preparan los elementos a utilizar modificando si es necesario el equipo a utilizar en los Dron dependiendo de las maneras técnicas del servicio a realizar. Se debe tener en cuenta el tiempo del servicio a realizar eligiendo el tamaño de dron a utilizar y si es necesario llevar equipos de remplazo en caso de que sea necesario o la distancia sea muy extensa planificar una estadía prolongada por los días que dure el trabajo.

#### <span id="page-35-0"></span>**3.3.11 Trabajo en Terreno**

Verificando las condiciones climáticas y posterior traslado hacia el terreno se comienza con la preparación del dron e instalación de elementos de apoyo para su utilización, se procede a iniciar el método del mapeo del terreno.

La empresa entrega tres tipos de servicios a nuestros clientes, dentro de ellos está la fumigación y siembra, la cual tiene ventajas en relación a un ahorro hídrico, ahorrando más del 90% de agua que con el método convencional, mayor rapidez y efectividad. Lo primero que debemos realizar es saber la medida del terreno y el volumen de producto que se va a utilizar dependiendo del tipo de producto y el tipo de cultivo, también se debe considerar el clima, características del terreno, ya sea árboles, torres eléctricas, entre otros. Luego comienza el proceso de fumigación y/o siembra a través del dron, manejado por un piloto de drone profesional desde fuera del terreno, sin necesidad de tener exposición a los agroquímicos.

Otro de los servicios es la fotogrametría, servicio utilizado para el monitoreo de grandes terrenos.

Luego de tener los parámetros definidos, se remueve la tapa de la cámara y con el lente limpio, se procede al despegue del dron. Si bien el dron funciona de forma automática, pero se puede intervenir de forma manual. Ahora el dron comienza a tomar fotos, el cual necesita gran precisión para entregar un buen servicio al cliente. Al culminar el proceso el dron comienza a aterrizar de forma lineal. Luego se prepara un ortofotomosaico, resultado de la unión de las áreas de cada fotografía, es decir, es el mosaico de las áreas de cada foto, quedando una imagen más amplia y grande, donde se pueden realizar mediciones paramétricas, utilizando programas especializados.
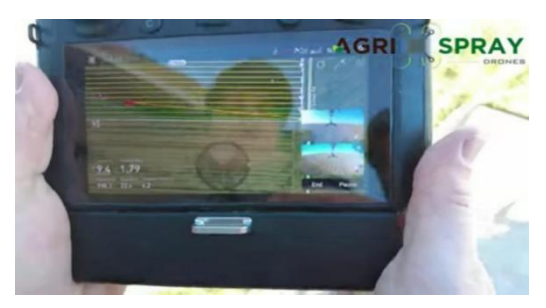

*Imagen 5 Mapeo de dron.*

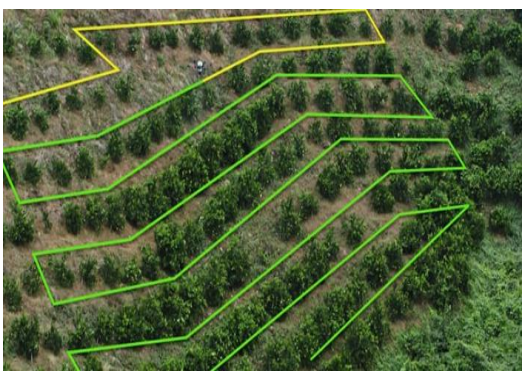

*Imagen 6 Ruta marcada por dron*

### **3.3.12 Término del trabajo y limpieza de equipos**

Una vez terminado el trabajo en terreno, se debe transportar el dron a la empresa por lo tanto se debe realizar la limpieza del equipo en terreno lo mejor posible y en su totalidad a medida que expulse la mayor cantidad de líquido contaminante que este posea. Se retira el tanque que contiene el producto de fumigación. Y se procede a la limpieza del filtro del dron y luego el tanque del dron, primero se realiza un enjuague con agua y se tira los residuos del agroquímico. Luego se aplica un detergente especial más agua y se enjuaga nuevamente. Ahora instalamos el tanque en el dron y lo encendemos para realizar un rociado manual, para la limpieza del dron. Y finalmente se enjuaga nuevamente el tanque con agua, ya no debemos agitar para evitar la formación de espuma del detergente que pudo quedar, se elimina el agua y se enjuaga nuevamente y se realiza un último rociado con el dron.

#### **3.3.13 Preparación de informe Técnico**

En el caso de la fotogrametría se realiza un análisis e interpretación de las imágenes obtenidas en terreno, entregando una guía al empresario para la toma de decisiones. Toda esta información es correlacionada en una red neuronal que se cruza con las variables de suelo, lo cual permite verificar en campo el diagnóstico. Este informe se entrega en un plazo de una semana.

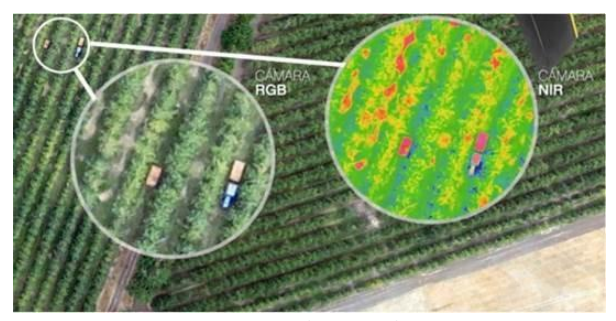

*Imagen 7 Imágenes tomadas por dron*

#### **3.4 Equipos Técnicos**

#### **3.4.1 Dron**

El elemento principal de los equipos técnicos es el dron, como el propósito es maximizar los recursos he utilizar la máxima tecnología para disposición del cliente se elegirá la marca DJI, la cual es la empresa líder del mundo con el 80% del mercado mundial lo cual brinda confianza en cuanto a calidad y accesibilidad a futuras compras de refacciones a lo largo de la vida útil de esté.

Para los servicios de fotogrametría se utilizará el dron DJI Phantom 4 Multiespectral el cual es el mejor equipo para realizar agricultura de precisión, es liviano, portátil y fácil de usar, está equipado con una cámara multiespectral de 6 bandas, cada una de las cuales tiene una resolución de 2 MP. Permite evaluar la salud y el vigor de los cultivos, el estrés hídrico y el nivel de clorofila, a través de diferentes índices como el NDVI, NDRE,

OSAVI y otros. El valor es de \$5.640.000 + iva, Cuenta con un total de 5 baterías la cual asegura 2,5 horas de trabajo continuo con una posibilidad de carga continua lo cual asegura una cobertura hasta de 47 ha por vuelo dándonos una autonomía general para evaluar hasta unas 400 ha al día.

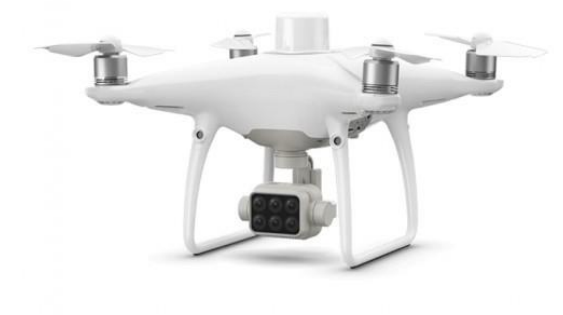

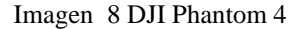

Para los Servicios agrícolas como pulverización o aplicación de granulados se utilizará dos tipos de Dron el DJI Agras T30 y DJI Agras T20 todo va a depender de acuerdo con el tamaño y eficiencia que se requiera utilizar.

El AGRAS T20 cuenta con un tanque de rociado de 20 litros con una anchura de rociado de 7 m, hasta 6 litros por minuto y una autonomía de vuelo de 10 min a 15 min a máxima capacidad.

El valor total del DJI T20 combo cargador más 4 baterías es \$13.990.000.00 más un equipo esparcidor de granulados de 20 kg con un costo de \$1.050.000 lo cual nos da un valor total de \$15.040.000 más IVA. Este dron posee un rendimiento 4 a 12 hectáreas por hora, además posee 600 ciclos de carga y cada uno de estos ciclos rinde 2 hectáreas por carga en promedio.

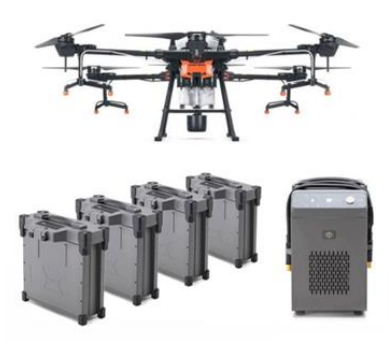

*Imagen 9 DJI T20 combo cargador + 4 batería*

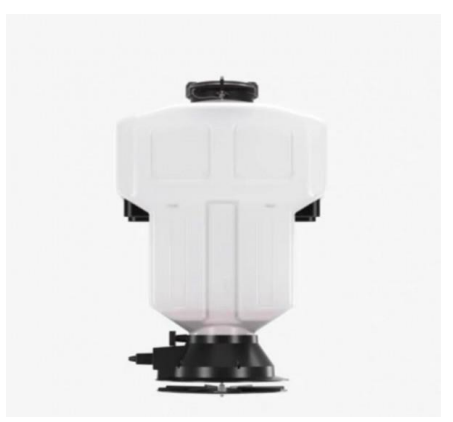

*Imagen 10 Spreading System 2.0*

El AGRAS T30 es un es un dron de agricultura con depósito de 30 litros capaz de fumigar extensiones de hasta 16 ha por hora. Tiene una anchura de pulverización de 9 metros. Es capaz de suministrar un flujo de hasta 8 litros por minuto gracias a la disposición de sus 16 boquillas y a la gran potencia de sus bombas de rociado. Este dron posee un rendimiento 6 a 16 hectáreas por hora, además posee 1000 ciclos de carga y cada uno de estos ciclos rinde 3 hectáreas por carga en promedio.

El valor total del DJI T30 Combo Cargador + 3 Baterías\$18.990.000 más un equipo de esparcidor de granulados de 40 kg con un costo de \$ 1.290.000 el cual nos da un valor de \$ 20.280.000 + IVA.

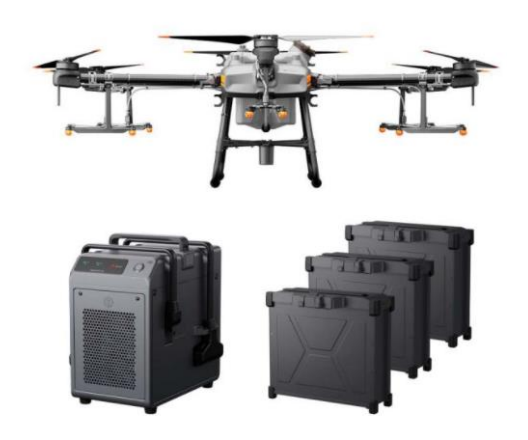

*Imagen 10 DJI Agras T30 combo cargador +3 baterías.*

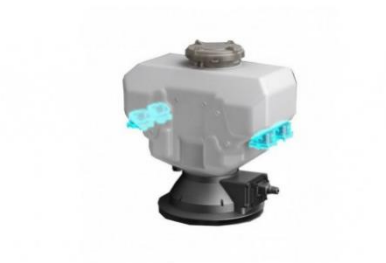

*Imagen 9 Spreading System 3.0*

## **3.4.2 Generadores**

En las visitas a terreno cuando los trabajos sean de un amplio territorio se necesitará estar cargando constantemente las baterías de los Dron. Como es sabido los terrenos a visitar no cuentan con electricidad para asistir el trabajo, por lo cual se necesitarán distintos tipos de generadores a combustible para lograr mantener funcionando los equipos en vuelo a lo largo del tiempo.

Para esta función utilizaremos 3 generadores del mismo modelo para los Drones más grandes y 3 generadores para los modelos más pequeños para así obtener una disponibilidad para cada equipo de manera eficiente ya que es una herramienta vital para la vista en terreno.

El primero es el generador Loncin a Gasolina de 4.5 Kw lo cual tiene una gran autonomía de uso por su capacidad de estanque de combustible, posee panel de nivel de voltaje, sistema de amortiguación de vibración y un amplio mix de repuestos destacando su alto rendimiento con bajo consumo de combustible. El valor de este es de \$ 855.000 + iva.

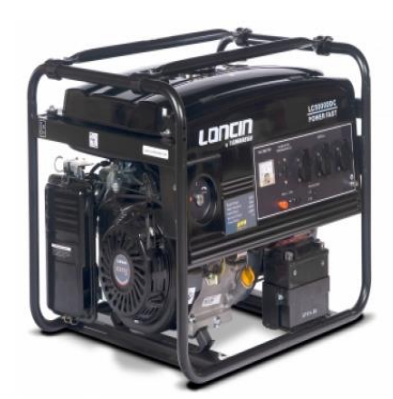

*Imagen 11 Generador eléctrico Loncin lc-5000*

El segundo y más grande será el generador Loncin a Gasolina de 10 Kw semi profesional lo cual es robusto, compacto y versátil. Utiliza regulador automático de tensión (AVR) para mantener automáticamente la estabilidad del voltaje. Estos valores son suficientes para cargar de manera eficiente las baterías de los equipos de más capacidad. Este tiene un valor de \$2.844.900 más iva.

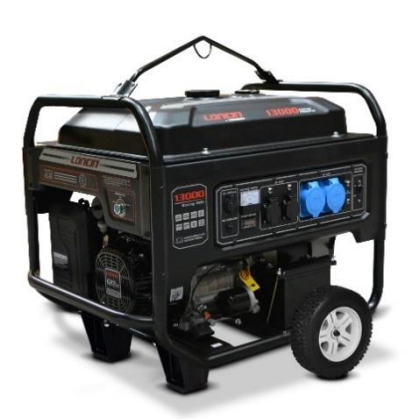

 *Imagen 12 Generador LONCIN LC 13000*

#### **3.4.3 Camionetas**

 Uno de los equipos más importante para el funcionamiento de la empresa es un vehículo para cada operador ya que el 100% de los trabajos se deberán ejecutarán en terreno. Esto implica y hace necesario una movilización constante durante la mayoría de los días del año. Los requerimientos serán camionetas de características pick up de gran capacidad, para el traslado de los equipos he insumos que se requiera ya que en algunos casos se debe de transportar agroquímicos, Combustible o cualquier producto extra necesario para la ejecución del trabajo. También se requiere un traslado de equipos más protegidos en caso de hacer visita en sectores donde se requiera por lo cual también se tiene previsto comprar vehículos de tipo furgón.

Para las camionetas se elegirá la marca Mahindra MT Work., este vehículo Diesel que posee una capacidad de carga de 1270 kg con un volumen de carga de 4374 litros lo cual nos da un espacio suficiente para trasladar todos los equipos necesarios a terreno. Este tiene un valor de  $$12.390.000 + IVA.$ 

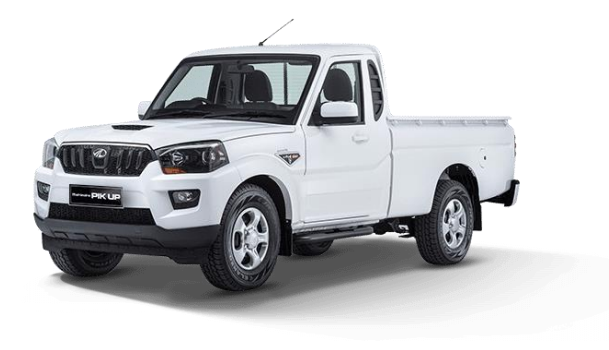

*Imagen 13 Mahindra pick up refresh 2022*

Para el Furgón utilizaremos el modelo Citroën Berlingo XL este es un vehículo Diesel con una capacidad de carga 1000 kg con un volumen de 4400 litros de carga útil lo cual es perfecto para el trabajo con una gran capacidad manteniendo muy bien protegida la carga de factores externos

que puedan afectar la seguridad de su traslado. El valor es de\$18.076.100  $+$  IVA.

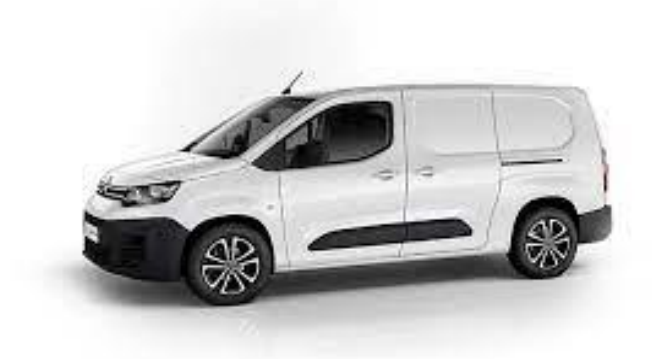

*Imagen 14 Citroen berlingo XL*

## **3.4.4 Equipos Computacionales**

Para procesar los datos e información de los futuros trabajos a realizar se necesitan equipos de apoyo computacional. Los cuales serán una parte fundamental para la elaboración de informes previos o finales a los servicios que se desean brindar en conjunto con la gestión de administración y comunicacional que tendrá la empresa. Entre estos equipos están los notebook, impresoras, Tablet y celulares distribuidos en los distintos departamentos que conforman la empresa.

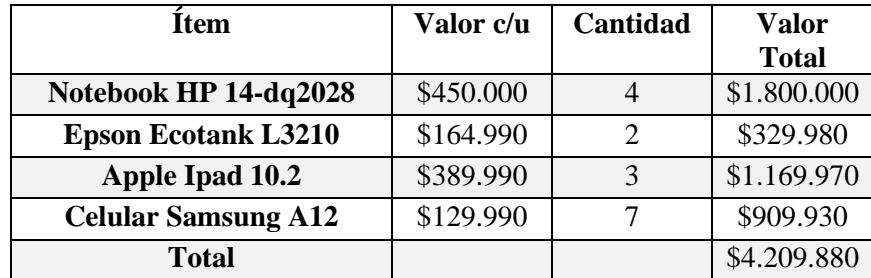

 *Tabla 10 Gasto total computacional.* Fuente: elaboración propia.

#### **3.4.5 Gasto estructural**

Se debe realizar la implementación de la sala de recepción, la oficina técnica, baños y también del taller. Para los cuales se debe contar con escritorios, mesas, sillas, mesón junto con la decoración. Para todas estas modificaciones se estima un gasto de \$6.850.000.

#### **3.5 Personal**

Para realizar todas las funciones de la empresa se deben definir las cualidades y requisitos con los que debe contar y cumplir el personal. Además, se debe definir un organigrama para identificar los niveles jerárquicos de la empresa.

Se estima que se necesitaran una cantidad estimada de 8 personas para realizar adecuadamente las funciones estipuladas para el personal con la finalidad de cumplir con los servicios que se ofrecen al mercado.

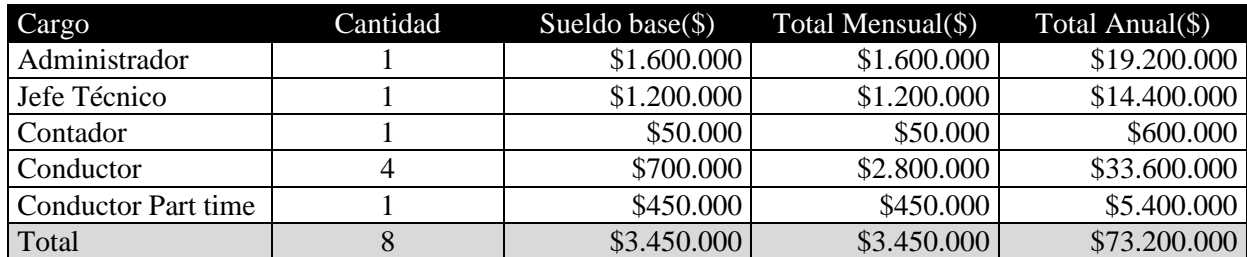

*Tabla 11 Gastos por personal.* Fuente: elaboración propia.

## **3.2.2 Descripción de Cargos**

## **Administrador**

Su función es organizar, planificar y dirigir las diversas actividades que se realicen en la empresa. Será el encargado de seleccionar al personal adecuado para la función que se requiera y deberá realizar y crear estrategias de marketing para la captación de futuros clientes.

**Requisitos:** Debe contar con título profesional de ingeniería en administración, ingeniería civil o de ejecución o carreras a fin. Credencial de operador de RPAS /DRONE otorgado por la DGAC.

**Competencias:** Deberá tener conocimiento avanzado en la industria, interés en la tecnología, habilidad de liderazgo en manejo de equipos de trabajo en conjunto con gran optimismo y visión del futuro de la empresa.

## **Jefe Técnico**

Es el encargado de controlar las actividades diarias y del manejo de las operaciones de la empresa. Debe brindar apoyo en terreno y capacitación a los operadores, además deberá almacenar, procesar y confeccionar informe técnico para los futuros clientes.

**Requisitos:** Debe contar con título técnico superior en automatización, agrícola, informática o carreras a fin. Credencial de operador de RPAS /DRONE otorgado por la DGAC.

**Competencias:** Deberá tener un gran conocimiento técnico de los equipos y las actividades a realizar, debe tener habilidad de organizar y liderar de manera eficaz, dar soluciones a dificultades durante el trabajo para satisfacer todo tipo de exigencia de futuros clientes.

### **Contador**

Es el encargado de analizar y controlar la información financiera y tributaria de la empresa. Debe mantener conocimientos de la legislación vigente.

**Requisitos:** Debe contar con título profesional de contador general o auditor con experiencia.

**Competencia:** Debe ser ordenado y estructurado, mantener buena comunicación, relación y retroalimentación con personal a cargo de la empresa.

#### **Operador**

Es el encargado de conducir en terreno los equipos, el cual deberá realizar cada tarea que se exija al servicio del cliente. Debe controlar la correcta funcionalidad de los equipos de trabajo y velar por la seguridad y fiabilidad de este.

**Requisitos:** Credencial de operador de RPAS /DRONE otorgado por la DGAC , licencia de conducir clase B.

**Competencia:** Debe ser persona pro activa con iniciativa propia capaz de realizar un trabajo eficiente. Velar por la calidad del servicio y cuidar el equipo que se encontrara a su cargo. Debe contar habilidades matemáticas.

## **Operador Par time**

Operador de apoyo en terreno el cual se incorporará al equipo de trabajo de terreno cuando el horario lo requiera o aumente en temporada alta o el terreno lo amerite. Debe manipular correctamente el equipo de trabajo de forma segura y eficaz.

**Requisitos:** Credencial de operador de RPAS /DRONE otorgado por la DGAC, licencia de conducir clase B.

**Competencia:** Debe ser persona pro activa con iniciativa propia capaz de realizar un trabajo eficiente. Velar por la calidad del servicio y cuidar el equipo que se encontrara a su cargo.

#### **3.2.3 Organigrama**

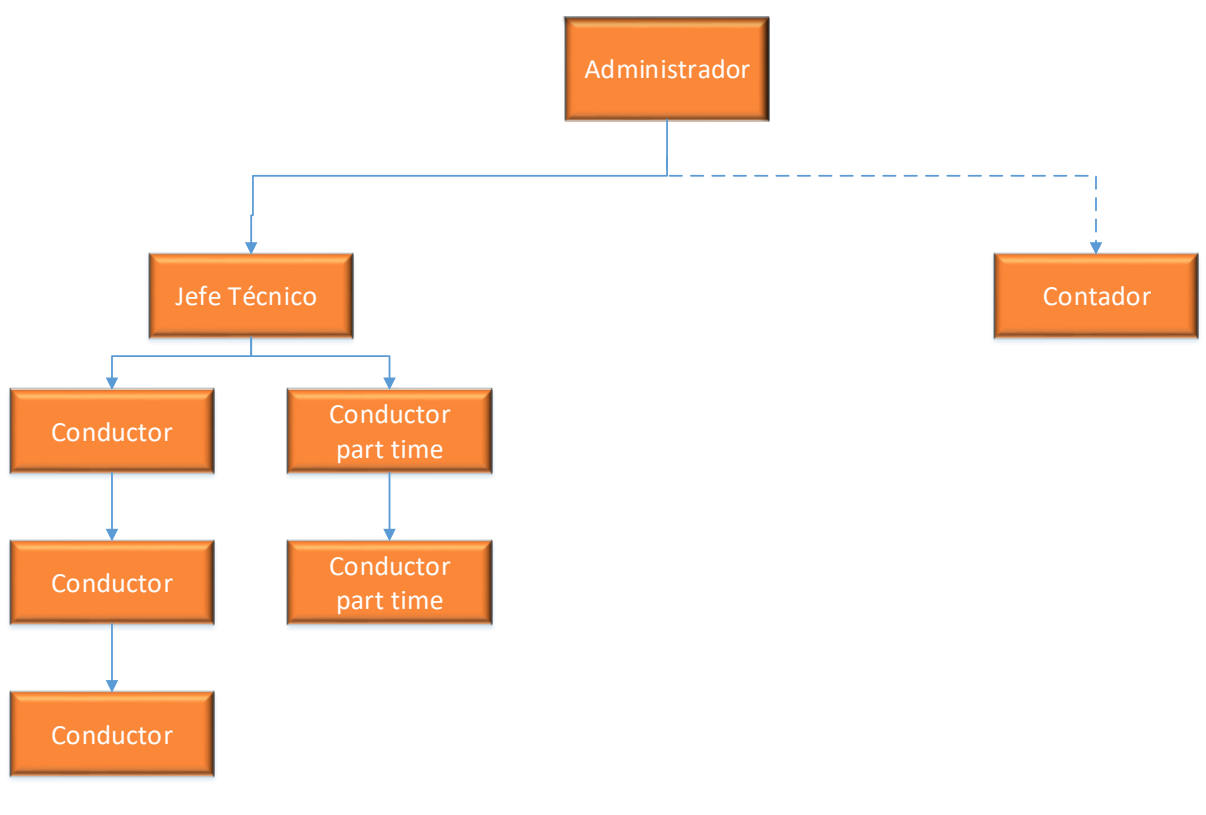

*Figura 7 Organigrama de la empresa.* Fuente: elaboración propia.

## **3.3 Aspectos Legales**

# **3.3.1 Tipo de empresa**

Al formar una empresa el inversionista en conjunto con las personas que estén involucradas en la dirección de esta, debe tomar una decisión por el tipo de empresa que desean conformar.

En Chile actualmente existen 6 tipos de sociedades comerciales, las cuatro primeras son las más utilizadas porque limitan la responsabilidad de los socios al aporte individual que hayan hecho.

#### **3.3.2 Sociedad anónima**

Es una persona jurídica que se origina por la constitución de un patrimonio único aportado por los socios. Estos tienen una responsabilidad que se limita al monto de los aportes que cada uno haya hecho. La sociedad anónima puede ser abierta o cerrada, y es administrada por un directorio. Su objetivo es siempre comercial.

#### **3.3.3 Sociedad por acciones**

La SpA o sociedad por acciones se creó como una forma simplificada de las sociedades anónimas especialmente para las empresas de capital de riesgo. Está especialmente dirigida a quienes inician una empresa en solitario, pero pretenden ir incorporando socios.

#### **3.3.4 Sociedad de responsabilidad limitada**

Las Sociedades Limitadas (SRL) nacen en Chile en la década del 20 como una manera de proteger el patrimonio personal de quienes participan de una sociedad frente al ejercicio comercial. Este tipo de sociedad está pensado para aquellos socios que tienen una relación de confianza, el mínimo para formarla son 2 personas y el máximo 50.

#### **3.3.5 Empresas individuales de responsabilidad limitada**

Son Empresas individuales de responsabilidad limitada, como su nombre lo indica están conformadas por una sola persona. Este tipo de empresa puede dar factura, pero no boletas de honorarios.

#### **3.3.6 Sociedad colectiva comercial**

En este tipo de sociedad los socios intervienen en la gestión y responden personal e ilimitadamente por las deudas de la sociedad, es decir, responden incluso con sus bienes personales.

#### **3.3.7 Sociedad en comandita**

Esta sociedad está formada por dos tipos de socios: comanditarios y gestores. Los primeros solo aportan capital y responden solo por ello, mientras el socio gestor administra la sociedad y responde ilimitadamente.

#### **3.3.8 Aspectos legales**

Luego de elegir el tipo de empresa es necesario realizar los siguientes requisitos legales para la tramitación formal.

#### **3.3.9 Redacción y legalización de la escritura pública y extracto**

Llegada esta etapa se debe tener claro cuál va a ser la estructura societaria que se utilizara para la empresa.

Además, en la escritura será necesario establecer: el giro, los socios que conforman la sociedad, los aportes de capital de cada uno, cómo se distribuirán las ganancias y las pérdidas.

## **3.3.10 Publicación del extracto en el diario oficial**

Luego de registrada la escritura hay un plazo de 60 días para publicar un extracto de la escritura en el Diario Oficial que puede ser realizada por el Representanta legal o por un Socio.

## **3.3.11 Inscripción: registro de comercio, conservador de bienes raíces**

Este trámite también deber realizarse dentro de los 60 días posteriores a la legalización de la escritura.

La inscripción se realiza en el Conservador de Bienes Raíces, correspondiente al domicilio establecido por la sociedad. Esto debe ser realizado por los socios o el representante legal.

#### **3.3.12 Inicio de actividades ante el servicio de impuestos internos**

La iniciación de actividades es una declaración jurada que se formaliza ante el Servicio de Impuestos Internos, con esto se da por entendido que se comenzó cualquier tipo de negocio o labor que pudiera generar impuestos sobre las rentas de primera o segunda categoría.

#### **3.3.13 Protocolización**

Con todos los documentos generados hasta este punto se genera un archivo del que se conserva una copia en la misma notaría.

#### **3.4 Aspectos legales en el uso de drones**

El uso de drones está normado y regulado en nuestro país. Por lo que la empresa se debe regir por la ley y estar autorizado por el organismo gubernamental encargado de esta área conocido como la DGAC.

"Toda entidad que realice trabajos aéreos y que éstos sean con fines comerciales, deben obtener su Certificado de Operador Aéreo (AOC), conforme a lo señalado en la Norma DAN 119 "Norma para la Obtención de un Certificado de Operador Aéreo", Cap. "D"y DAN 137 "Trabajos Aéreos".

Además, se requiere de una credencial de reconocimiento como aplicador de plaguicidas de uso agrícola, para esto se realiza una capacitación en el SAG, sobre el manejo y uso de plaguicidas agrícolas. Este trámite se puede realizar durante todo el año de forma gratuita y la credencial tiene una vigencia de cinco años.

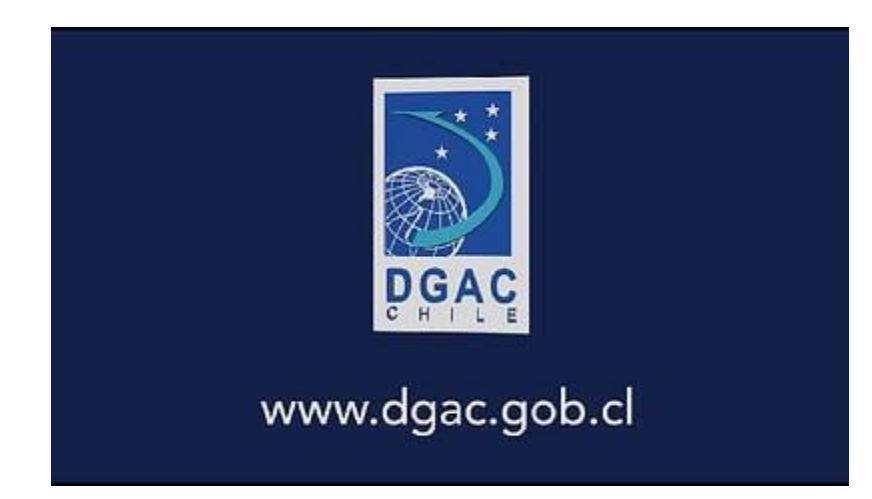

 *Imagen 15 Pagina de DGCA*

# (Sugerencia de Carta de Intención)

Sr. Director General de Aeronáutica Civil Presente

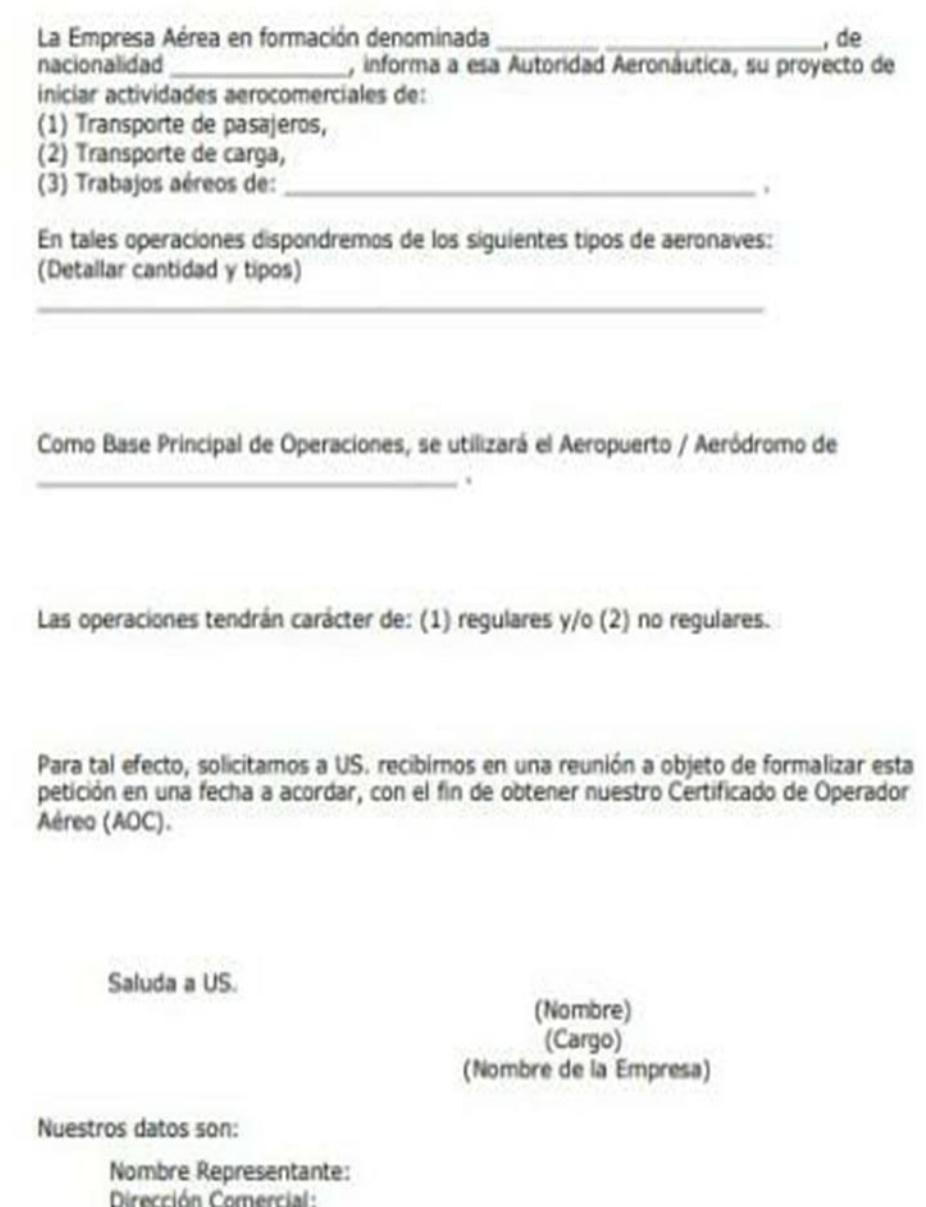

Telefono: Fax: Correo electrónico: Celular:

*Imagen 16 Solicitud para certificado de operador aéreo*

CÁPITULO III

ESTUDIO ECONÓMICO

## **4. Estudio Económico**

## **4.1 Inversión**

 La inversión se realizará de acuerdo al tamaño de la empresa, en está etapa se determinará la viabilidad económica del proyecto de acuerdo al tiempo planificado, se considerarán todos los costos asociados desde el inicio hasta el final teniendo en cuenta que la duración del proyecto estima un tiempo de 5 años y el impuesto a la renta del año 2022 es de un 27%.

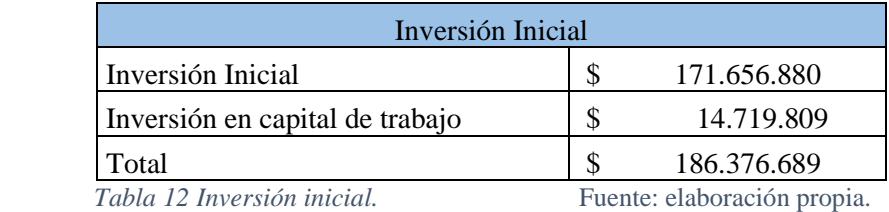

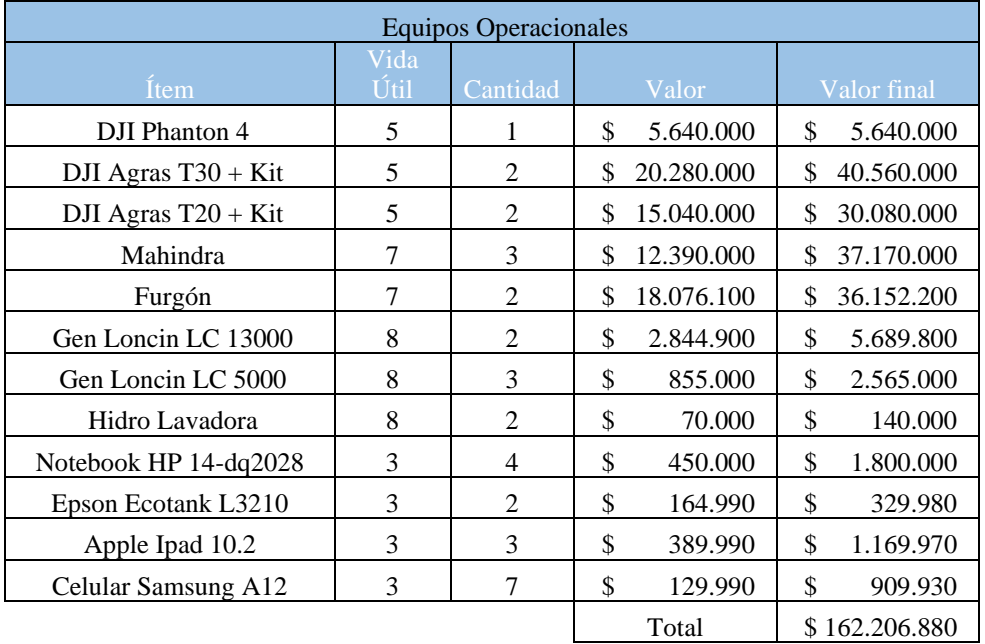

 *Tabla 13 Gastos de equipos operacionales.* Fuente: elaboración propia.

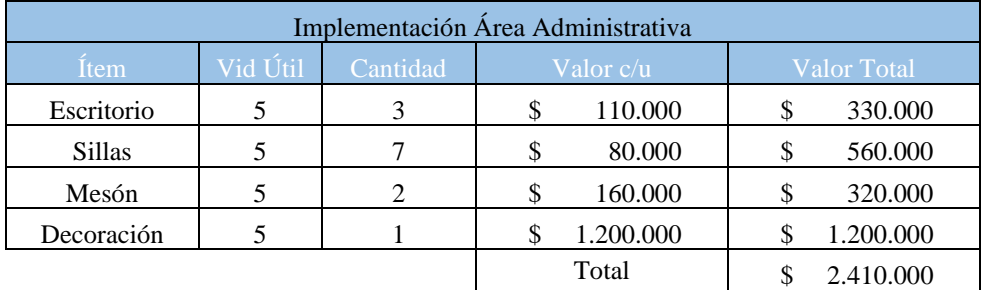

 *Tabla 14 Implementación de área administrativa.* Fuente: elaboración propia.

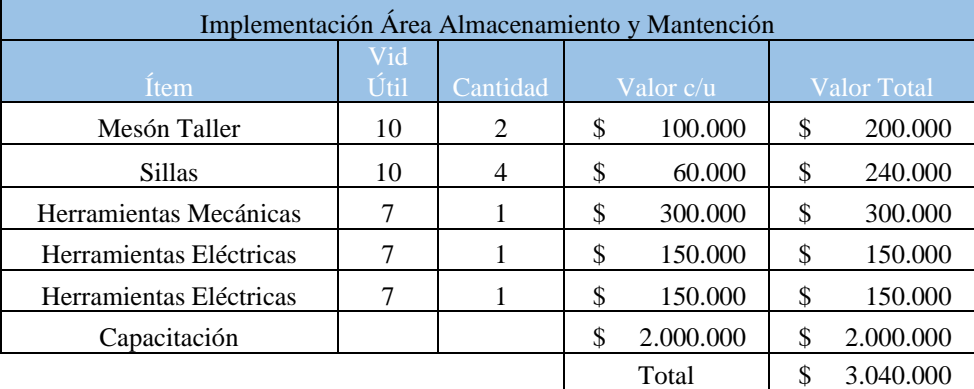

 *Tabla 15 Implementación mantenimiento y mantención.* Fuente: elaboración propia.

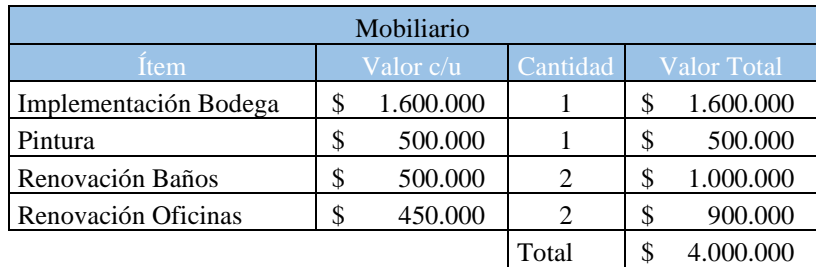

 *Tabla 16 Mobiliario* Fuente: elaboración propia.

Para la adaptación he implementación correcta del proyecto más la suma del capital de trabajo su inversión total será de \$183.932.689.

## **4.2 Ingresos Operacionales**

Los ingresos operacionales corresponden a todos los servicios realizados por la empresa el cual tiene un precio estimado. Los ingresos están conformados por la cantidad de hectáreas con las que se espera comenzar y el precio promedio del valor de está, Se considerará tener un aumento de un 25% mensual para llegar a nuestra capacidad optima al final del primer periodo.

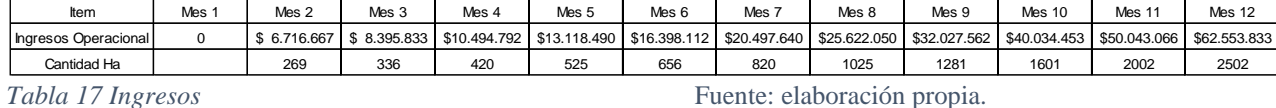

## **4.3 Capital de Trabajo**

En este indicador se consideran los recursos necesarios para financiar las operaciones de producción. Este capital se define como la diferencia aritmética entre el activo y el pasivo circulante. En palabras más simples el valor máximo del saldo negativo acumulado representando las necesidades de efectivo para realizar las operaciones programado. En el proyecto se aprecia que en el tercer mes es donde se observa el mayor déficit acumulado con un valor de \$14.719.809.

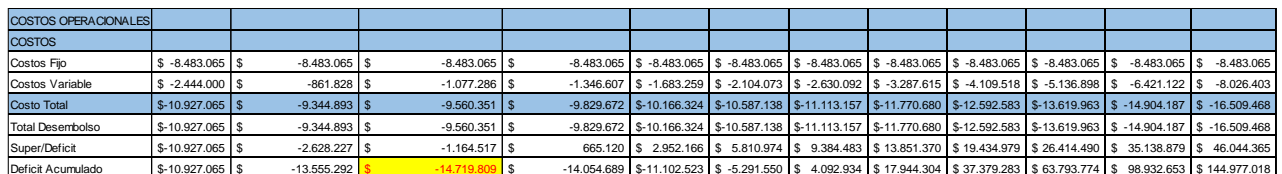

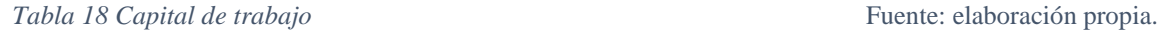

## **Costos Variables**

Estos costos corresponden exclusivamente a los gastos que se producen por los servicios brindados a futuros clientes. Mientras más trabajos se realicen, mayor será el valor, ya que en esta empresa el 100% de los trabajos es en terreno lo cual implicará siempre mantener un gasto asociado al servicio.

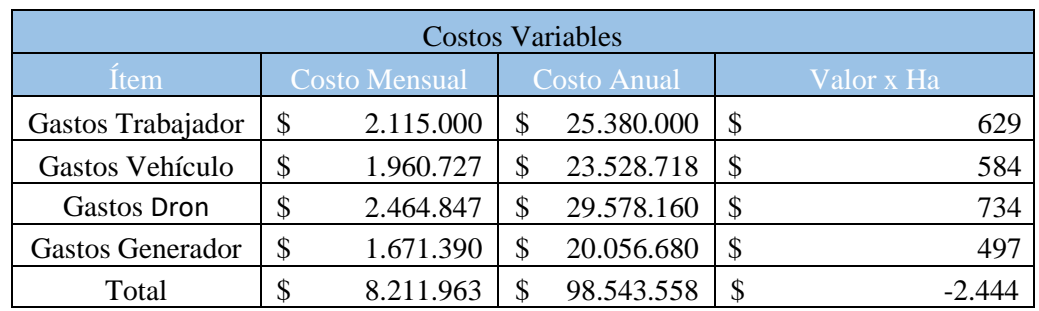

*Tabla 19 Costos variables.* Fuente: elaboración propia.

 Se asume que el costo por hectárea promedio en costo variable será de \$2.444.

#### **4.3.1 Costos Fijos**

Estos corresponden a los costos que permanecen constantes durante el tiempo, No aumenta o disminuye su valor, aunque aumente o baje la producción, estos siempre permanecerán estables a lo largo de todo el proyecto.

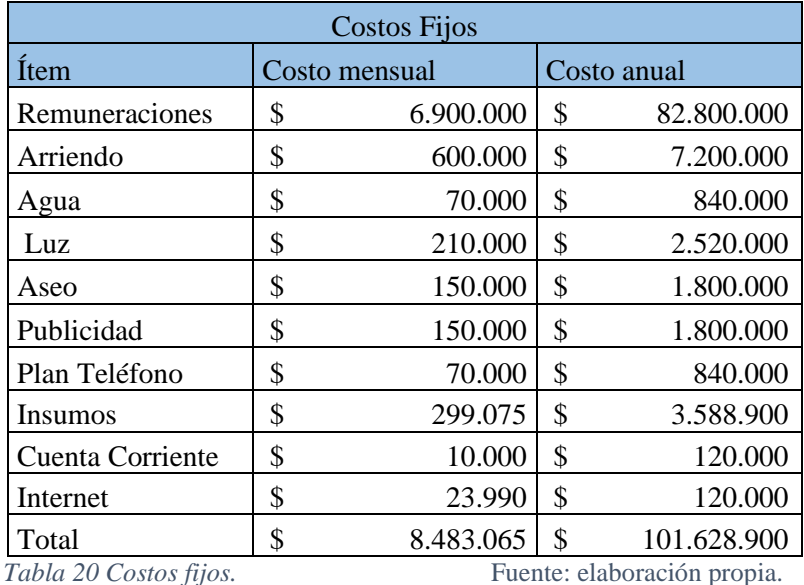

## **4.4 Depreciación**

La Depreciación es la pérdida del valor o desgaste contable que sufren los activos fijos debido a su uso en el transcurso del tiempo. Para determinar la depreciación se utilizó el valor del producto, la de vida útil otorgada por el servicio de impuestos internos S.I.I, el valor de salvamento que es el que queremos obtener al término del proyecto, este se definió como un 20% del valor de la compra todo esto teniendo presente el horizonte del proyecto de 5 años .La depreciación es lineal el cual se establece por el valor del producto menos el valor de salvamento divido por la vida útil. También se observa la depreciación acumulada que es la depreciación lineal por el tiempo del proyecto. El valor de libro es el valor inicial menos la depreciación acumulada y se interpreta como el valor actualizado del bien y se recupera al final del proyecto.

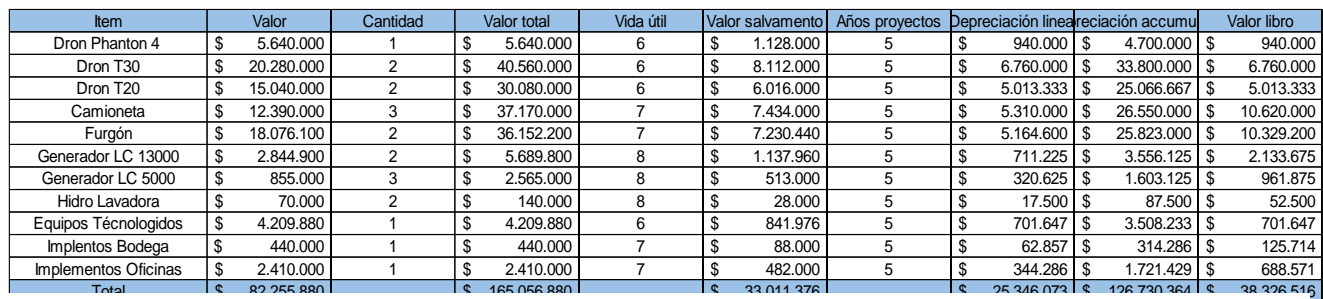

*Tabla 21 Depreciación.* Fuente: elaboración propia.

#### **4.5 Tasa de Descuento**

La tasa de descuento es el coste de capital que se aplica para determinar el Van o el Valor presente de un pago a futuro. Esta tasa considera el riesgo, por lo tanto, permite disminuir la variabilidad entre los flujos de caja reales proyectados. Para realizar el cálculo de la tasa de descuento a utilizar se utiliza el método CAPM,

#### **R=RF+(Rm-Rf)\*B**

Rf=Tasa libre riesgo

B= Factor sistemático beta

Rm=Tasa rentabilidad del Mercado.

#### **4.6 Flujo de Caja**

Este flujo relaciona las variables que influyen en entradas y salidas de caja o efectivo en un proyecto o empresa. El flujo de caja es la acumulación neta de activos líquidos en un periodo determinado. Las variables para considerar es la inversión, ingresos, costos, gastos, impuesto, valor de salvamento, depreciación en otros. Los indicadores que se van a considerar para la evaluación del proyecto son el Valor Actual Neto (Van) y la Tasa Interna de Retorno (TIR). Se consideran 3 factores de capitales diferentes, uno totalmente propio, uno financiado al 50%, y otro al 75% del capital propio. Para el financiamiento externo se consideran créditos de instituciones bancarias.

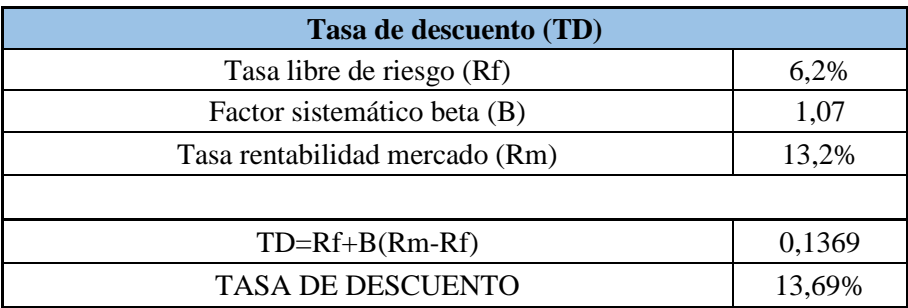

 *Tabla 22 Tasa de descuento*

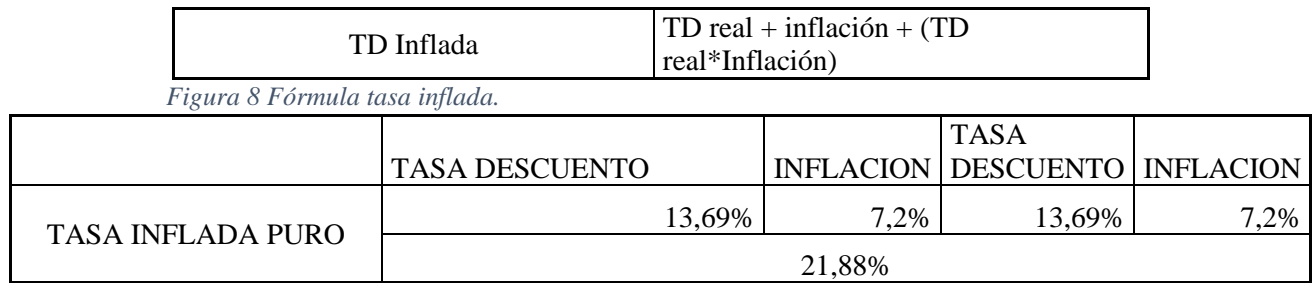

*Tabla 23 Flujo de caja.* 

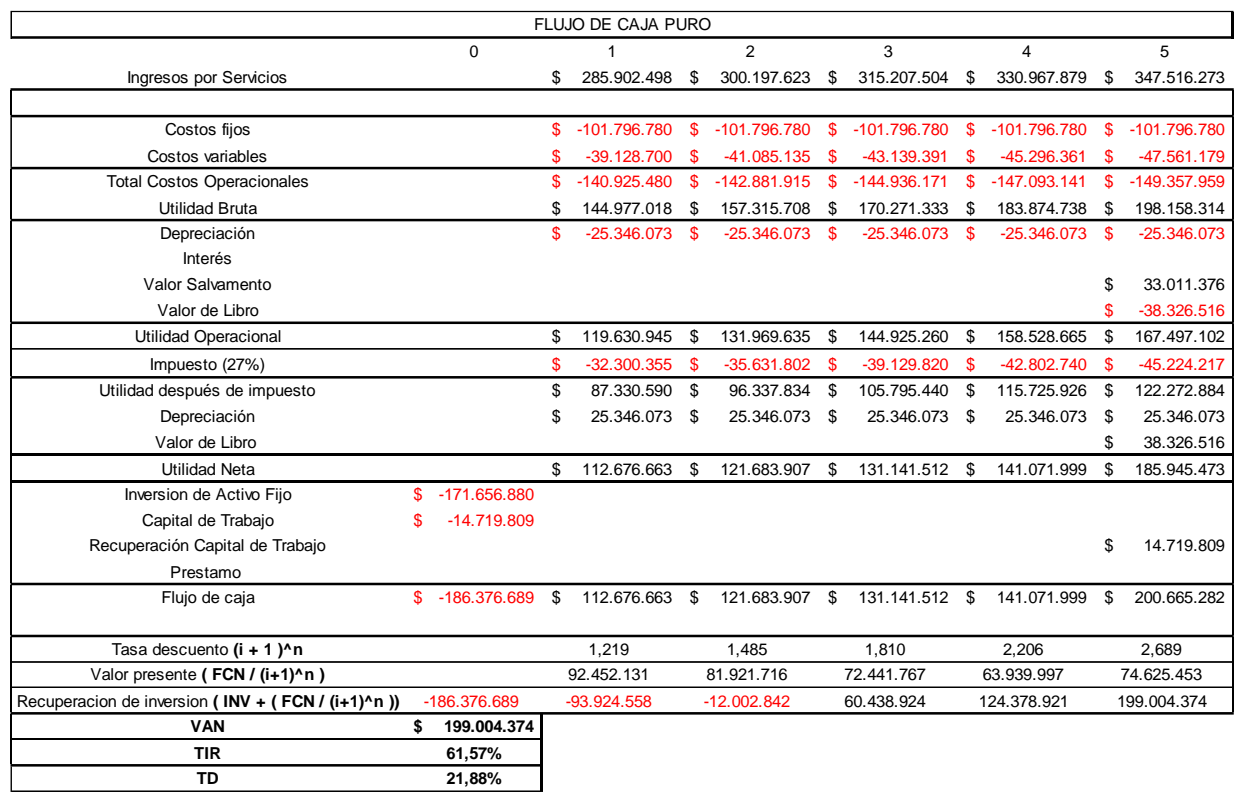

*Tabla 24 Flujo de caja puro.* Fuente: elaboración propia.

#### **4.7 Proyecto financiado 50%**

En este ítem se considera que el 50% del financiamiento de lo que se debe invertir es cubierto a través de un préstamo en alguna institución financiera.

El monto a solicitar es de \$93.188.344, la solicitud del préstamo se realizó en el Banco de Chile, con un plazo de 5 años y tiene un interés de 1,02% mensual.

## **4.7.1 Calculo tasa de descuento financiamiento 50%**

Considerando los valores otorgados por la institución financiera se procede a calcular la tasa de descuento del proyecto financiado un 50%

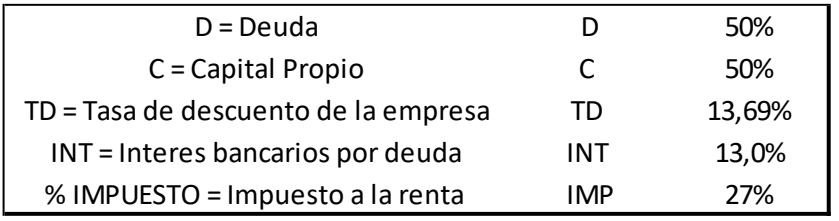

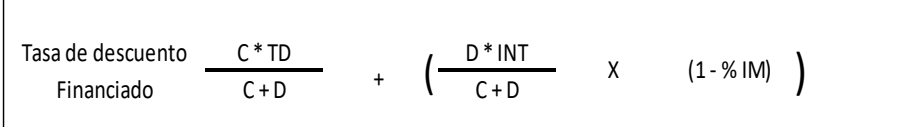

 *Figura 9 Fórmula tasa de descuento.*

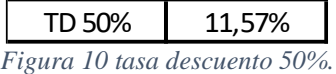

La tasa de descuento nos arroja un valor de 11,57 % a continuación se aprecia el cálculo de tasa de descuento inflada.

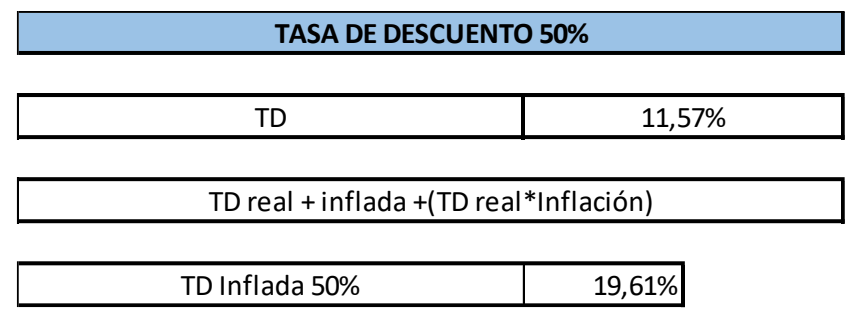

 *Figura 11 Tasa de descuento inflada 50%.*

# **4.7.2 Calculo amortización proyecto 50%**

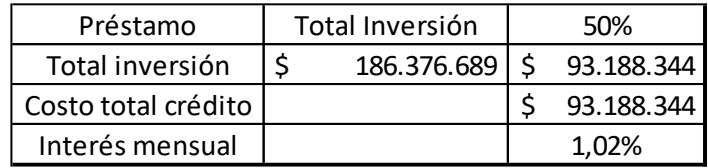

*Tabla 25 Valor de cuota presente 50%.*

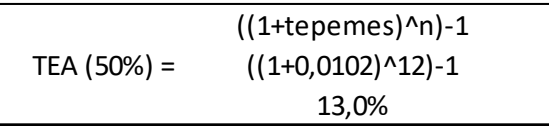

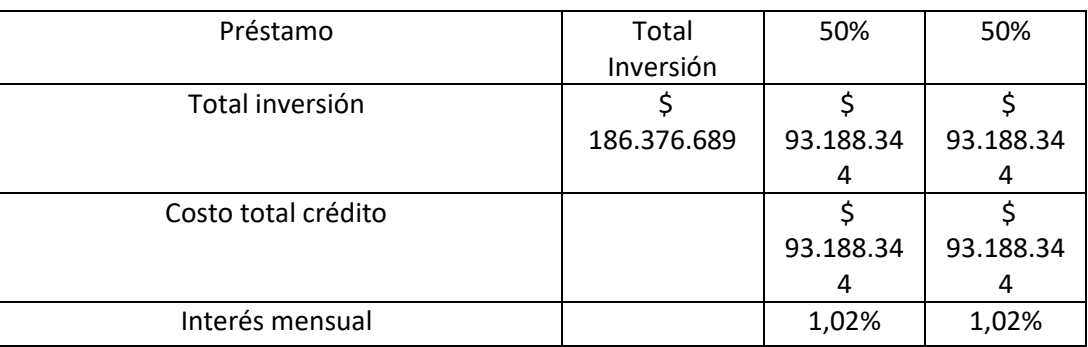

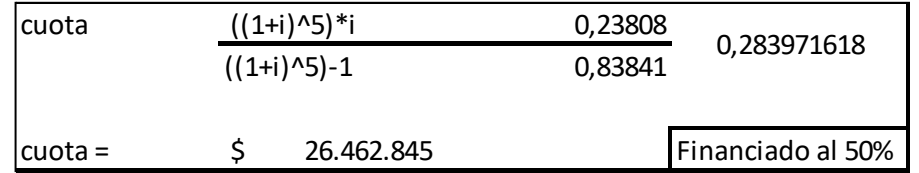

Cuota préstamo 50%

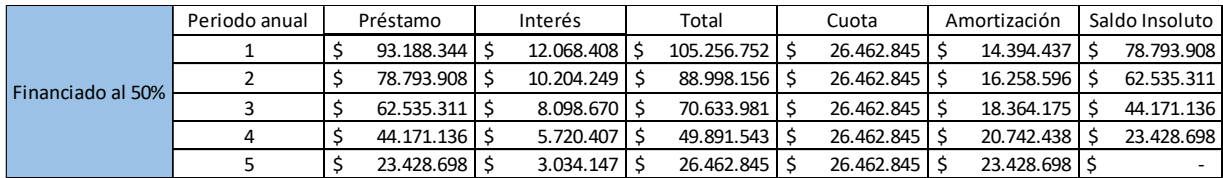

*Tabla 26 Financiamiento 50%.* Fuente: elaboración propia.

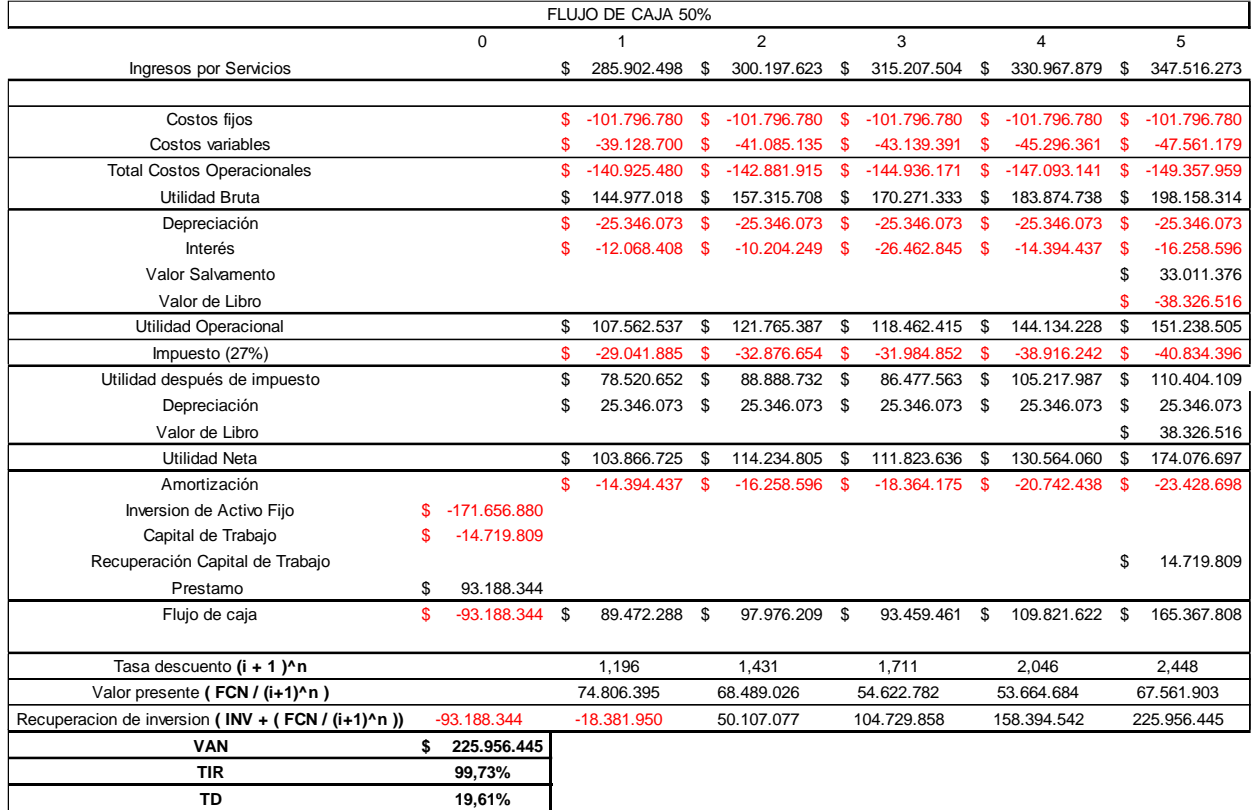

*Tabla 27 Flujo de caja 50%.* Fuente: elaboración propia.

## **4.8 Proyecto financiado 75%**

En este ítem se considera que el 75% del financiamiento de lo que se debe invertir es cubierto a través de un préstamo en alguna institución financiera.

El monto del préstamo es \$139.782.517, la solicitud se realizó en el Banco de Chile, con un plazo de 5 años y tiene un interés de 0,89% mensual.

## **4.9 Calculo tasa de descuento financiamiento 75%**

Considerando los valores otorgados por la institución financiera se procede a calcular la tasa de descuento del proyecto financiado un 75%.

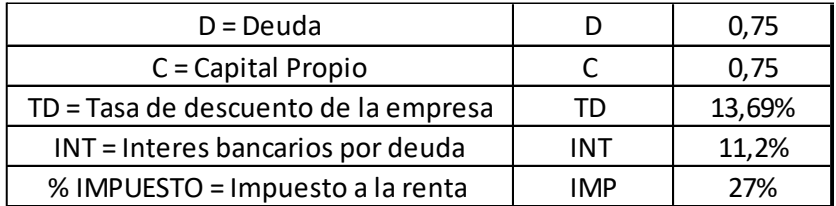

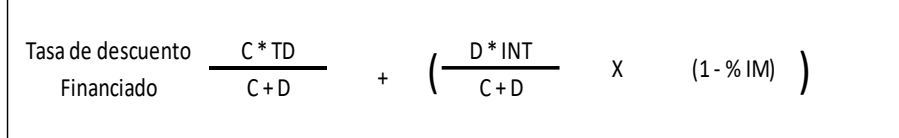

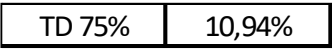

*Figura 12 Tasa de descuento 75%*

La tasa de descuento nos arroja un valor de 10,94 % a continuación se aprecia el cálculo de tasa de descuento inflada.

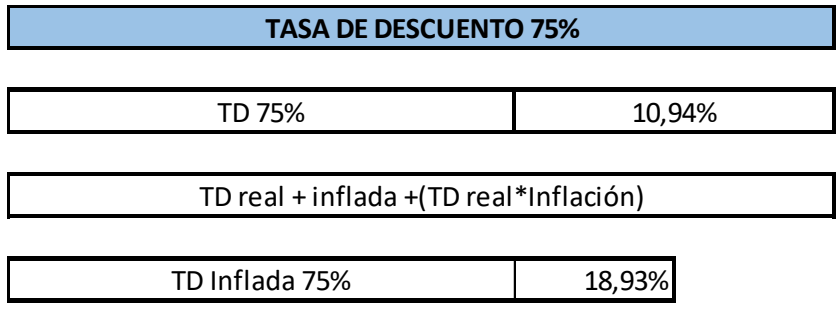

 *Figura 13 Tasa de descuento inflada 75%.*

# **4.10 Calculo amortización proyecto 75%**

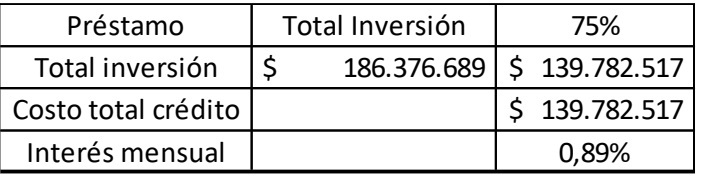

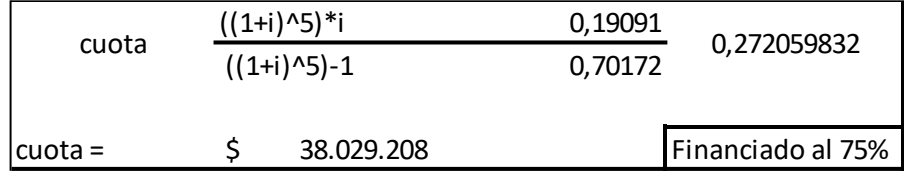

Cuota préstamo 75%

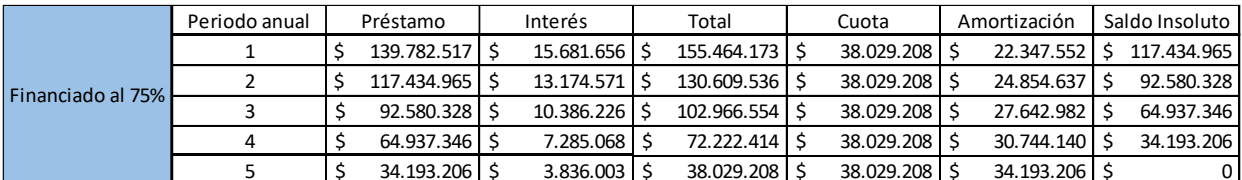

*Tabla 28 Financiamiento 75%.* Fuente: elaboración propia.

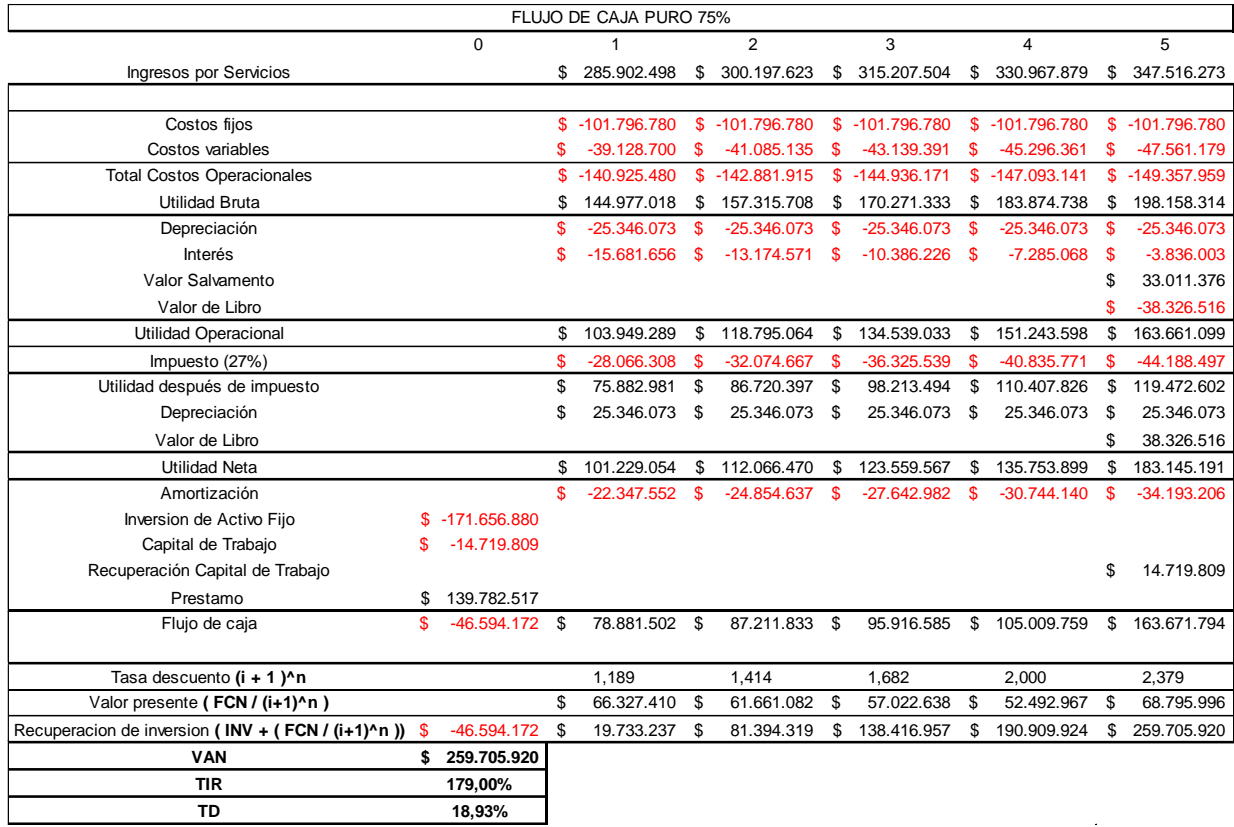

*Tabla 29 Flujo de caja puro 75%.* Fuente: elaboración propia.

# **4.11 Análisis de sensibilidad**

|                                                   |                    |              | FLUJO DE CAJA SENSIBLE |              |                   |    |                  |          |                   |             |                |  |
|---------------------------------------------------|--------------------|--------------|------------------------|--------------|-------------------|----|------------------|----------|-------------------|-------------|----------------|--|
|                                                   | $\Omega$           |              | 1                      |              | $\mathcal{P}$     |    | 3                |          | 4                 |             | 5.             |  |
| Ingresos por Servicios Sensibles                  |                    | $\mathbf{s}$ | 285.902.498 \$         |              | 300.197.623 \$    |    | 315,207.504 \$   |          | 330.967.879 \$    |             | 347.516.273    |  |
|                                                   |                    |              |                        |              |                   |    |                  |          |                   |             |                |  |
| Costos fijos                                      |                    | \$           | -101.796.780           | -S           | $-101.796.780$ \$ |    | $-101.796.780$   | - \$     | $-101.796.780$ \$ |             | $-101.796.780$ |  |
| Costos variables                                  |                    | S            | $-39.128.700$ \$       |              | $-41.085.135$ \$  |    | $-43.139.391$ \$ |          | $-45.296.361$     | - \$        | -47.561.179    |  |
| <b>Total Costos Operacionales Sensibles</b>       |                    | $\mathbf{s}$ | $-140.925.480$         | $\mathbf{s}$ | $-142.881.915$ \$ |    | -144.936.171     | -S       | $-147.093.141$    | $^{\circ}$  | -149.357.959   |  |
| Utilidad Bruta                                    |                    | \$           | 144.977.018            | S            | 157.315.708       | -S | 170.271.333      | <b>S</b> | 183.874.738       | <b>S</b>    | 198.158.314    |  |
| Depreciación                                      |                    | \$.          | $-25.346.073$ \$       |              | $-25.346.073$ \$  |    | $-25.346.073$    | <b>S</b> | $-25.346.073$ \$  |             | $-25.346.073$  |  |
| Interés                                           |                    |              |                        |              |                   |    |                  |          |                   |             |                |  |
| Valor Salvamento                                  |                    |              |                        |              |                   |    |                  |          |                   | \$          | 33.011.376     |  |
| Valor de Libro                                    |                    |              |                        |              |                   |    |                  |          |                   | S           | $-38.326.516$  |  |
| Utilidad Operacional                              |                    | \$           | 119.630.945            | \$           | 131.969.635 \$    |    | 144.925.260 \$   |          | 158.528.665       | \$          | 167.497.102    |  |
| Impuesto (27%)                                    |                    | \$.          | $-32.300.355$          | \$           | $-35.631.802$     | -S | $-39.129.820$    | <b>S</b> | $-42.802.740$     | -S          | $-45.224.217$  |  |
| Utilidad después de impuesto                      |                    | \$           | 87.330.590             | -S           | 96.337.834 \$     |    | 105.795.440      | Ŝ.       | 115,725,926       | \$          | 122.272.884    |  |
| Depreciación                                      |                    | \$           | 25.346.073 \$          |              | 25.346.073 \$     |    | 25.346.073 \$    |          | 25.346.073 \$     |             | 25.346.073     |  |
| Valor de Libro                                    |                    |              |                        |              |                   |    |                  |          |                   | \$.         | 38.326.516     |  |
| Utilidad Neta                                     |                    | \$           | 112.676.663 \$         |              | 121.683.907 \$    |    | 131.141.512 \$   |          | 141.071.999       | \$          | 185.945.473    |  |
| Inversion de Activo Fijo                          | \$-171,656,880     |              |                        |              |                   |    |                  |          |                   |             |                |  |
| Capital de Trabajo                                | \$ -14,719,809     |              |                        |              |                   |    |                  |          |                   |             |                |  |
| Recuperación Capital de Trabajo                   |                    |              |                        |              |                   |    |                  |          |                   | \$          | 14.719.809     |  |
| Prestamo                                          |                    |              |                        |              |                   |    |                  |          |                   |             |                |  |
| Flujo de caja                                     | $$-186.376.689$ \$ |              | 112.676.663 \$         |              | 121.683.907 \$    |    | 131.141.512 \$   |          | 141.071.999 S     |             | 200.665.282    |  |
|                                                   |                    |              |                        |              |                   |    |                  |          |                   |             |                |  |
| Tasa descuento (i + 1 )^n                         |                    |              | 1.219                  |              | 1.485             |    | 1.810            |          | 2.206             |             | 2.689          |  |
| Valor presente (FCN / (i+1)^n)                    |                    | 92.452.131   |                        |              | 81.921.716        |    | 72.441.767       |          | 63.939.997        | 74.625.453  |                |  |
| Recuperacion de inversion (INV + (FCN / (i+1)^n)) | -186.376.689       | -93.924.558  |                        |              | $-12.002.842$     |    | 60.438.924       |          | 124.378.921       | 199.004.374 |                |  |
| <b>VAN</b>                                        | \$199.004.374      |              |                        |              |                   |    |                  |          |                   |             |                |  |
| <b>TIR</b>                                        | 61.57%             |              |                        |              |                   |    |                  |          |                   |             |                |  |
| TD                                                | 21.88%             |              |                        |              |                   |    |                  |          |                   |             |                |  |

*Tabla 30 Flujo de caja sensible*

*Tabla 32 Costos.*

En el siguiente cuadro se muestra el análisis de sensibilidad aplicando un factor 1 para disminuir los ingresos en 10% y aumentar los costos en 10%

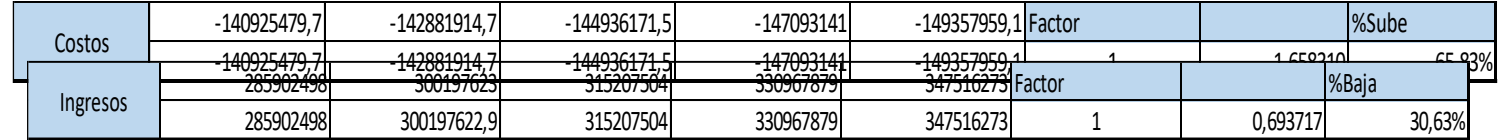

*Tabla 31 Ingresos.*

durante el periodo del proyecto. Para realizar este análisis se utilizará el flujo de caja puro con un Van de \$199.004.374.

|                | Egresos.    |  |                   |  |                   |     |                   |     |                   |     |                   |     |                   |     |                   |     |                |
|----------------|-------------|--|-------------------|--|-------------------|-----|-------------------|-----|-------------------|-----|-------------------|-----|-------------------|-----|-------------------|-----|----------------|
|                | 199.004.374 |  |                   |  | 1,1               | 1,2 |                   | 1,3 |                   | 1,4 |                   | 1,5 |                   | 1,6 |                   | 1,7 |                |
|                |             |  | 199.004.374 \$    |  | 168.775.140 \$    |     | 138.545.905 \$    |     | 108.316.670 \$    |     | 78.087.436 \$     |     | 47.858.201 \$     |     | 17.628.966        |     | $-12.600.268$  |
|                | 0,9         |  | 134.030.415   \$  |  | 103.801.180   \$  |     | 73.571.946 \$     |     | 43.342.711 \$     |     | 13.113.476 \$     |     | $-17.115.758$ \$  |     | -47.344.993       |     | $-77.574.227$  |
| n.             | 0,8         |  | 69.056.456 \$     |  | 38.827.221 \$     |     | $8.597.986$ \$    |     | $-21.631.248$ \$  |     | $-51.860.483$     | -S  | $-82.089.717$     |     | $-112.318.952$    |     | $-142.548.187$ |
| $\mathfrak{g}$ | 0,7         |  | $4.082.496$ \$    |  | $-26.146.738$ \$  |     | $-56.375.973$ \$  |     | $-86.605.207$ \$  |     |                   |     | -147.063.677      |     | $-177.292.911$    |     | $-207.522.146$ |
|                | 0,6         |  | $-60.891.463$ \$  |  | $-91.120.697$ \$  |     | $-121.349.932$ \$ |     | $-151.579.167$ \$ |     | $-181.808.401$ \$ |     | $-212.037.636$ \$ |     | $-242.266.870$    |     | $-272.496.105$ |
|                | 0,5         |  | $-125.865.422$ \$ |  | $-156.094.657$ \$ |     | -186.323.891      |     | $-216.553.126$ \$ |     | -246.782.360      |     | $-277.011.595$ \$ |     | $-307.240.830$    |     | $-337.470.064$ |
|                | 0,4         |  | $-190.839.381$ \$ |  | $-221.068.616$ \$ |     | $-251.297.850$ \$ |     | $-281.527.085$ \$ |     | $-311.756.320$    |     | $-341.985.554$ \$ |     | $-372.214.789$    |     | -402.444.024   |
| S.             | 0,3         |  | $-255.813.340$ \$ |  | $-286.042.575$ \$ |     | $-316.271.810$ \$ |     | $-346.501.044$ \$ |     | $-376.730.279$ \$ |     | $-406.959.514$ \$ |     | $-437.188.748$ \$ |     | -467.417.983   |
|                | 0,2         |  | $-320.787.300$ \$ |  | $-351.016.534$ \$ |     | $-381.245.769$ \$ |     | $-411.475.004$ \$ |     | $-441.704.238$ \$ |     | $-471.933.473$ \$ |     | $-502.162.707$    |     | -532.391.942   |

*Tabla 33 Sensibilidad Ingresos versus egresos.*

El proyecto tiene un gran rango para soportar varios factores de sensibilidad ya que se puede apreciar que los ingresos pueden disminuir en un 30,63% y los costos pueden aumentar en un 65,83% respectivamente, disminuyendo así el riesgo de inversión.

#### **5. Conclusión**

En el proyecto de título realizado, se ha desarrollado un estudio de prefactibilidad técnico- económico para la instalación de una empresa de dron, con diversos servicios enfocados en el avance de la tecnología que pueden facilitar los trabajos agrícolas, entregando innovación y tecnología desde la ciudad de Talca para las regiones centro sur de Chile.

Se considera viable por las facilidades que entrega para las diversas labores ya sea en el área agrícola o en todo aquel que pueda requerir los servicios de dron. Además, por la proyección de crecimiento que entrega esta empresa.

A través del cálculo de VAN y TIR del flujo de caja puro se concluye que el proyecto es factible debido que el valor es mayor a 0 con \$199.004.374. La tasa interna de retorno (TIR) es dé 61,57% siendo mayor a la tasa de descuento inflada calculada con un valor de 21,88%.

El proyecto es totalmente rentable, aunque requiere una gran inversión al comienzo de este, a la vez es una nueva forma de realizar trabajos, pero con muchas ventajas para ser aceptada por el mercado actual. Es una alternativa interesante para los inversionistas que buscan un servicio activo y dinámico con un gran futuro debido al avance tecnológico, lo cual nos indica que el mercado tendrá una inclinación por el uso del Dron en distintos tipos de trabajos futuros.

# **6. Bibliografía**

<https://www.redagricola.com/>[VOLANDO UN RPAS/DRON EN](https://www.dgac.gob.cl/volando-un-rpas-dron-en-chile/)  CHILE – [DGAC | Dirección General de Aeronáutica Civil](https://www.dgac.gob.cl/volando-un-rpas-dron-en-chile/) *<https://www.dgac.gob.cl/wp-content/uploads/2017/08/carta-int.pdf>* [https://www.odepa.gob.cl/wp](https://www.odepa.gob.cl/wp-content/uploads/2019/09/catastro_maule.pdf)[content/uploads/2019/09/catastro\\_maule.pdf](https://www.odepa.gob.cl/wp-content/uploads/2019/09/catastro_maule.pdf) <https://www.odepa.gob.cl/wp-content/uploads/2018/03/Maule.pdf> [http://www.indap.gob.cl/docs/default-source/default-document](http://www.indap.gob.cl/docs/default-source/default-document-library/9frutillas-produccion-mercado.pdf?sfvrsn=0)[library/9frutillas-produccion-mercado.pdf?sfvrsn=0](http://www.indap.gob.cl/docs/default-source/default-document-library/9frutillas-produccion-mercado.pdf?sfvrsn=0) <https://dkstore.cl/producto/dji-agras-t20-combo-4-baterias/> <https://www.hobbytuxtla.com/drones-agricultores/agras-t30/> [https://www.dronestore.cl/agricultura/2914-phantom-4](https://www.dronestore.cl/agricultura/2914-phantom-4-multiespectral-6958265198021.html) [multiespectral-6958265198021.html](https://www.dronestore.cl/agricultura/2914-phantom-4-multiespectral-6958265198021.html) [https://si3.bcentral.cl/Siete/ES/Siete/Cuadro/CAP\\_TASA\\_INTERE](https://si3.bcentral.cl/Siete/ES/Siete/Cuadro/CAP_TASA_INTERES/MN_TASA_INTERES_09/TMS_15/T311) [S/MN\\_TASA\\_INTERES\\_09/TMS\\_15/T311](https://si3.bcentral.cl/Siete/ES/Siete/Cuadro/CAP_TASA_INTERES/MN_TASA_INTERES_09/TMS_15/T311) [https://www.scielo.cl/scielo.php?script=sci\\_arttext&pid=S0365-](https://www.scielo.cl/scielo.php?script=sci_arttext&pid=S0365-28072005000400008) [28072005000400008](https://www.scielo.cl/scielo.php?script=sci_arttext&pid=S0365-28072005000400008)

## **7. Anexos**

| datosmacro.com                                             | Datos - Países - Análisis - Diccionario | s<br>Search<br>€ |
|------------------------------------------------------------|-----------------------------------------|------------------|
| <ipc 2021-12<="" general="" td=""><td></td><td></td></ipc> |                                         |                  |
|                                                            |                                         |                  |
|                                                            | <b>Chile: IPC General anual</b>         |                  |
|                                                            | 2021                                    | 2020             |
| IPC General [+]                                            | 7.2%                                    | 3.0%             |
| Alimentos y bebidas no alcohólicas [+]                     | 5.5%                                    | 7.6%             |
| Bebidas alcohólicas y tabaco [+]                           | 1.3%                                    | 2.5%             |
| Vestido y calzado [+]                                      | $-1.7%$                                 | 1.6%             |
| Vivienda [+]                                               | 6,7%                                    | 1,7%             |
| Menaje [+]                                                 | 5.3%                                    | 5.9%             |
| Medicina [+]                                               | 2.5%                                    | 2,4%             |
| Transporte [+]                                             | 18.9%                                   | $-1,0%$          |
| Comunicaciones [+]                                         | $-0.1%$                                 | $-1.6%$          |
| Ocio y Cultura [+]                                         | 14.4%                                   | 2.2%             |
| Enseñanza [+]                                              | 2.8%                                    | 3.5%             |
| Hoteles, cafés y restaurantes [+]                          | 10.1%                                   | 2,0%             |
| Otros bienes y servicios [+]                               | 6.4%                                    | 3,7%             |

*Imagen 17 Indicador de inflación*

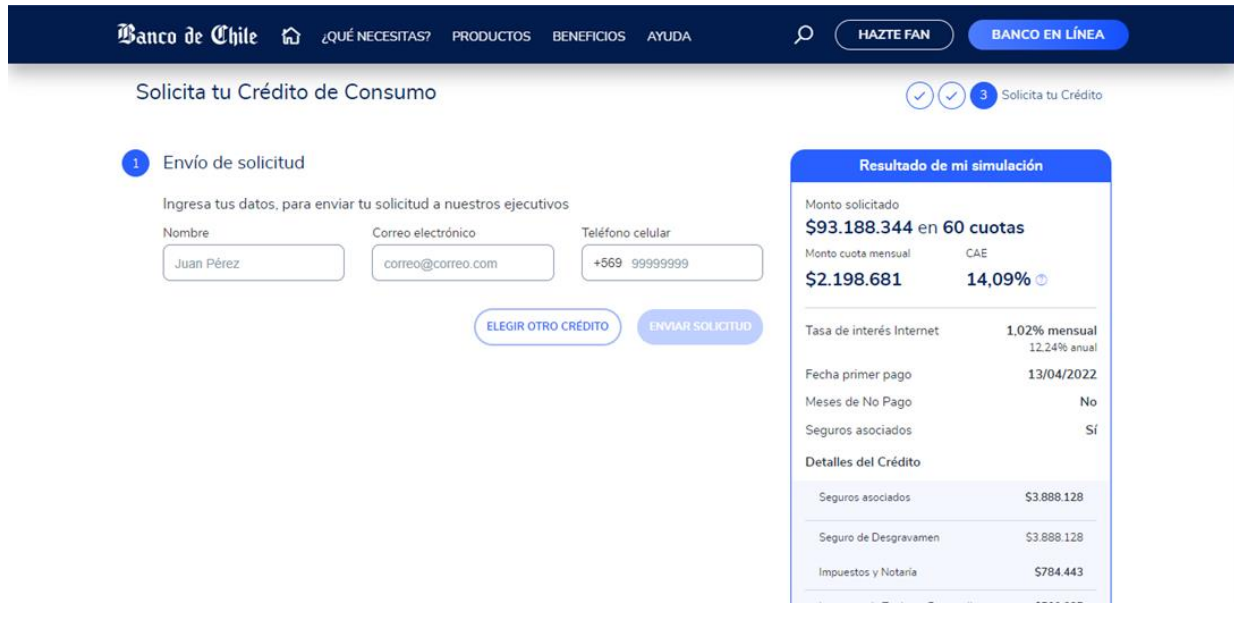

*Imagen 18 Financiamiento externo al 50%.*
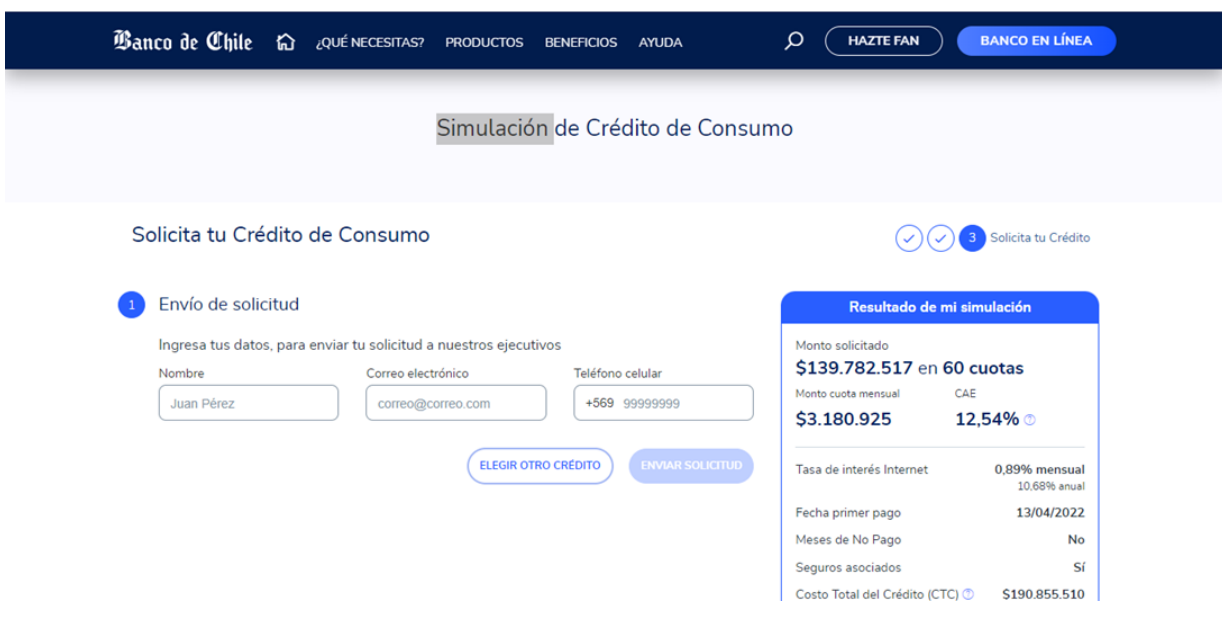

*Imagen 19 Financiamiento externo al 75%.*